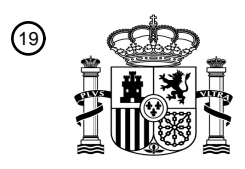

OFICINA ESPAÑOLA DE PATENTES Y MARCAS

ESPAÑA

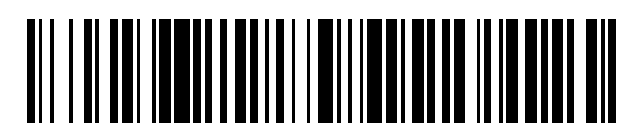

 $\textcircled{\tiny{1}}$ Número de publicación: **2 710 860** 

 $(51)$  Int. CI.: *G09G 5/34* (2006.01) *G06K 9/46* (2006.01) *G06T 7/215* (2007.01) *G06T 7/254* (2007.01)

### 12 TRADUCCIÓN DE PATENTE EUROPEA T3

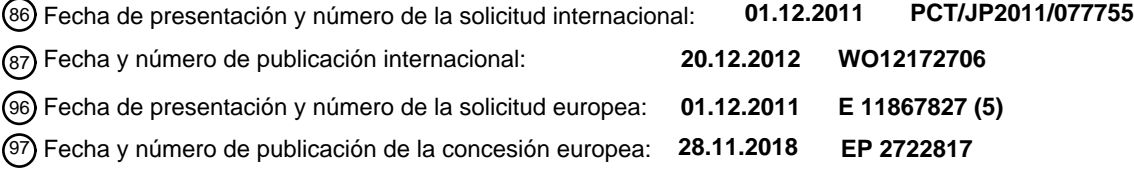

54 Título: **Dispositivo de identificación de región de imagen en movimiento y método del mismo**

30 Prioridad: **14.06.2011 JP 2011131926 24.10.2011 JP 2011232571**

45 Fecha de publicación y mención en BOPI de la traducción de la patente: **29.04.2019**

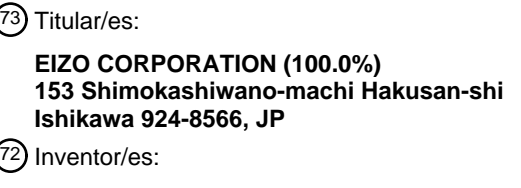

**CHEN, HAIFENG y NAKAO, MASASHI**

 $(74)$  Agente/Representante:

**LEHMANN NOVO, María Isabel**

Aviso:En el plazo de nueve meses a contar desde la fecha de publicación en el Boletín Europeo de Patentes, de la mención de concesión de la patente europea, cualquier persona podrá oponerse ante la Oficina Europea de Patentes a la patente concedida. La oposición deberá formularse por escrito y estar motivada; sólo se considerará como formulada una vez que se haya realizado el pago de la tasa de oposición (art. 99.1 del Convenio sobre Concesión de Patentes Europeas).

### **DESCRIPCIÓN**

Dispositivo de identificación de región de imagen en movimiento y método del mismo

Campo técnico

La presente invención se refiere a un método para determinar una región de imagen en movimiento y, en particular, 5 a un método para determinar una región de imagen en movimiento rectangular.

### Antecedentes de la técnica

Hoy en día, se está prestando atención a una tecnología que aumenta la resolución de una señal de imagen en movimiento de entrada o señal de imagen fija y emite la señal resultante. Por ejemplo, si solo se puede aumentar la resolución de la región de imagen en movimiento en la región de visualización, incluso se puede visualizar una 10 imagen en movimiento de entrada gruesa con una mejor visibilidad.

Si tal región de imagen en movimiento es fija, se puede identificar manualmente. Sin embargo, el proceso de

identificación es problemático. Por supuesto, si la región de imagen en movimiento se mueve, hay un límite para identificarla manualmente.

Se han propuesto varios métodos para identificar una región de imagen en movimiento. Por ejemplo, el Documento 15 1 de Patente da a conocer un método para determinar un movimiento en base a bloques. Específicamente, el método de determinación incluye: hacer una comparación entre los niveles de grises del mismo píxel en los fotogramas anteriores y siguientes; si hay una diferencia entre los niveles de grises, evaluar que el píxel es un píxel de imagen en movimiento; obtener la relación del número de píxeles de la imagen en movimiento con el número de todos los píxeles en base a bloques; y, si la relación es mayor que el umbral, evaluar que el bloque es un bloque de 20 imagen en movimiento.

Documentos de la técnica anterior

Documentos de Patente

Documento 1 de Patente: Publicación de solicitud de patente no examinada japonesa n.º 11-007266

El documento US 5,715,325 describe un sistema de detección que identifica a una persona al analizar rápidamente 25 un fotograma de imagen de una cámara de video para detectar la presencia de una cara mediante la creación de un cuadro delimitador para caracterizar los bloques de movimiento de la imagen.

### Resumen de la invención

Problemas a resolver por la invención

Sin embargo, en el método de determinación dado a conocer en el Documento 1 de Patente, se realiza una 30 comparación para cada uno de los píxeles y luego se cuenta el número de píxeles para cada uno de los bloques. Por consiguiente, es necesario hacer una comparación para cada uno de los píxeles en un fotograma, lo que aumentaría el costo o la dificultad de diseño.

La presente invención se ha realizado para resolver el problema anterior y uno de sus objetivos es proporcionar un método y un aparato para determinar una región de imagen en movimiento rectangular utilizando una configuración

35 simple.

### Medios para resolver los problemas

(1) La presente invención proporciona un método para determinar una región de imagen en movimiento rectangular visualizada en parte de una región de visualización, teniendo la región de visualización píxeles dispuestos en filas y en columnas en las direcciones en su interior. El método incluye: un paso de evaluación del bloque de unidades en

- 40 movimiento para dividir la región de visualización en bloques de unidades, incluyendo cada uno un número predeterminado de píxeles, y determinar si cada uno de los bloques de unidades es un bloque de unidades en movimiento que tiene un movimiento; un paso de determinación del bloque de columnas en movimiento para definir, como un bloque de columnas, un conjunto de bloques de unidades incluidos en una columna que incluye uno de los bloques de unidades superiores de los bloques de unidades y, si un bloque de columnas incluye al menos un bloque
- 45 de unidades en movimiento, determinar el bloque de columnas como bloque de columnas en movimiento; un paso

de determinación del bloque de filas en movimiento para definir, como un bloque de filas, un conjunto de bloques de unidades incluidos en una fila que incluye uno de los bloques de unidades más a la izquierda de los bloques de unidades y, si un bloque de filas incluye al menos un bloque de unidades en movimiento, determinar el bloque de filas como un bloque de filas en movimiento; un primer paso de determinación de la región de imagen en movimiento

- 5 rectangular para determinar, como una región de imagen en movimiento rectangular, una región rectangular especificada por bloques de unidades incluidos tanto en el bloque de filas en movimiento como en el bloque de columnas en movimiento; y un segundo paso de determinación de la región de imagen en movimiento rectangular para determinar, como la región de imagen en movimiento rectangular, una región definida por bordes en la región de imagen en movimiento rectangular, en base a píxeles en bloques de unidades que forman cuatro lados 10 periféricos, de los bloques de unidades incluidos en la región de imagen en movimiento rectangular.
- 

Como se vio anteriormente, una región de imagen en movimiento se puede determinar al evaluar si cada uno de los bloques de unidades es un bloque de unidades en movimiento, determinar el bloque de filas en movimiento y el bloque de columnas en movimiento y determinar, como una región de imagen en movimiento rectangular, la región rectangular especificada por bloques de unidades incluidos tanto en el bloque de filas en movimiento como en el

- 15 bloque de columnas en movimiento. Además, una región de imagen en movimiento se puede determinar con mayor precisión al determinar, como la región de imagen en movimiento rectangular, una región definida por bordes en la región de imagen en movimiento rectangular, en base a píxeles en bloques de unidades que forman los cuatro lados periféricos, de los bloques de unidades que forman la región.
- (2) En el método de la presente invención, el segundo paso de determinación de la región de imagen en movimiento 20 rectangular incluye determinar una fila que tenga un valor de píxel representativo diferente en los bloques de unidades que forman los cuatro lados periféricos, como un límite en dirección de la fila de la región de imagen en movimiento rectangular y determinar una columna que tenga un valor de píxel representativo diferente en los bloques de unidades que forman los cuatro lados periféricos como un límite en dirección de la columna de la región de imagen en movimiento rectangular. De esta manera, es posible determinar un límite en base al valor de píxel 25 representativo de cada una de las filas.
- 

(4) Además, el método de la presente invención incluye que, el segundo paso de determinación de la región de imagen en movimiento rectangular comprende:

determinar un límite en dirección de la fila de la región de imagen en movimiento rectangular al determinar la diferencia entre los valores de píxeles representativos de dos filas subsiguientes en los bloques de unidades 30 periféricas y determinar un límite en dirección de la columna de la región de imagen en movimiento rectangular al determinar la diferencia entre los valores de píxeles representativos de dos columnas subsiguientes en los bloques de unidades periféricas; o

determinar un límite en dirección de la fila de la región de imagen en movimiento rectangular en base a un número total de píxeles, que sirven como bordes en dirección de la fila en cada una de las filas de los bloques de unidades

35 periféricas, y determinar un límite en dirección de la columna de la región (140) de imagen en movimiento rectangular en base a un número total de píxeles que sirven como bordes en dirección de la columna en cada una de las columnas de los bloques de unidades periféricas.

(4) En el método de la presente invención, el segundo paso de determinación de la región de imagen en movimiento rectangular incluye determinar los límites de la región de imagen en movimiento rectangular al evaluar si cada uno 40 de los píxeles en los bloques de unidades que forman los cuatro lados periféricos, es un píxel variable que varía entre diferentes fotogramas. De esta manera, es posible determinar un límite en base al vector de movimiento de cada uno de los píxeles.

(5) En el método de la presente invención, el segundo paso de determinación de la región de imagen en movimiento rectangular incluye extraer los píxeles que sirven como bordes en dirección de la fila y los píxeles que sirven como 45 píxeles en dirección de la columna, de los píxeles en los bloques de unidades que forman los cuatro lados periféricos, y determinar los límites de la región de imagen en movimiento rectangular en base a un número total de píxeles, que sirven como bordes en dirección de la fila en cada una de las filas, y un número total de píxeles, que sirven como bordes en dirección de la columna en cada una de las columnas. De esta manera, es posible determinar los límites en base al borde en dirección de la fila y al borde en dirección de la columna.

- 50 (6) En el método de la presente invención, antes del segundo paso de determinación de la región de imagen en movimiento rectangular, se realiza una evaluación del desplazamiento en la que se evalúa si una imagen en la región de imagen en movimiento rectangular determinada varía entre los fotogramas debido al desplazamiento. De esta manera, es posible evaluar si la imagen varía debido al desplazamiento. Si se evalúa que la imagen varía debido al desplazamiento, se cancela el segundo paso de determinación de la región de imagen en movimiento 55 rectangular. Por lo tanto, cuando la imagen varía debido al desplazamiento, es posible tomar una decisión
- rápidamente.

(7) En el método de la presente invención, la evaluación del desplazamiento incluye evaluar si cada uno de los píxeles en la región de imagen en movimiento rectangular determinada sirve como borde, en base a una diferencia en el valor de píxel entre el píxel y un píxel adyacente, reconocer, como una región de existencia de espacio de caracteres, una fila o una columna que incluya un número predeterminado o más píxeles que no sirven como 5 bordes, y evaluar si la imagen varía debido al desplazamiento, en base a una relación de la región de existencia de

espacio de caracteres con la región de imagen en movimiento rectangular determinada. Por lo tanto, es posible evaluar de manera confiable si una imagen que incluye caracteres se está desplazando.

(8) En el método de la presente invención, antes de que se realice el segundo paso de determinación de la región de imagen en movimiento rectangular, el paso de determinación del bloque de columnas en movimiento, el paso de 10 determinación del bloque de filas en movimiento y el primer paso de determinación de la región de imagen en movimiento rectangular, se realizan repetidamente en la región de imagen en movimiento rectangular determinada en el primer paso de determinación de la región de imagen en movimiento rectangular. Por lo tanto, incluso cuando se detectan múltiples regiones de imagen en movimiento, la detección se puede realizar con precisión.

(9) La presente invención también proporciona un aparato para determinar una región de imagen en movimiento 15 rectangular mostrada en parte de una región de visualización, teniendo la región de visualización píxeles dispuestos en filas y en columnas en su interior, como se define en la reivindicación 3.

Como se ve, se puede determinar una región de imagen en movimiento al evaluar si cada uno de los bloques de unidades es un bloque de unidades en movimiento, determinar el bloque de filas en movimiento y el bloque de columnas en movimiento y determinar, como una región de imagen en movimiento rectangular, la región rectangular 20 especificada por bloques de unidades incluidos tanto en el bloque de filas en movimiento como en el bloque de

- columnas en movimiento. Además, se puede determinar una región de imagen en movimiento con mayor precisión al determinar, como la región de imagen en movimiento rectangular, una región definida por bordes en la región de imagen en movimiento rectangular, en base a píxeles en bloques de unidades que forman los cuatro lados periféricos, de los bloques de unidades que forman la región.
- 25 (10) En el aparato de la presente invención, el segundo medio de determinación de la región de imagen en movimiento rectangular determina, preferiblemente, una fila que tiene un valor de píxel representativo diferente en los bloques de unidades, que forman los cuatro lados periféricos, como un límite en dirección de la fila de la región de imagen en movimiento rectangular y determina una columna que tiene un valor de píxel representativo diferente en los bloques de unidades, que forman los cuatro lados periféricos, como un límite en dirección de la columna de la 30 región de imagen en movimiento rectangular. De esta manera, es posible determinar un límite en base al valor de
- píxel representativo de cada una de las filas.

(11) En el aparato de la presente invención, el segundo medio de determinación de la región de imagen en movimiento rectangular determina, preferiblemente, los límites de la región de imagen en movimiento rectangular al evaluar si cada uno de los píxeles en los bloques de unidades, que forman los cuatro lados periféricos, es un píxel 35 variable que varía entre diferentes fotogramas. De esta manera, es posible determinar un límite en base al vector de movimiento de cada uno de los píxeles.

(12) En el aparato de la presente invención, el segundo medio de determinación de la región de imagen en movimiento rectangular extrae, preferiblemente, los píxeles que sirven como bordes en dirección de la fila y los píxeles que sirven como bordes en dirección de la columna, de los píxeles en los bloques de unidades, que forman 40 los cuatro lados periféricos, y determina los límites de la región de imagen en movimiento rectangular en base a un número total de píxeles que sirven como bordes en dirección de la fila en cada una de las filas y un número total de píxeles que sirven como bordes en dirección de la columna en cada una de las columnas. De esta manera, es posible determinar los límites en base a los bordes en dirección de la fila y a los bordes en dirección de la columna.

- (13) El aparato de la presente invención incluye además, preferiblemente, medios de repetición configurados para 45 hacer que los medios de determinación del bloque de columnas en movimiento, los medios de determinación del bloque de filas en movimiento y los primeros medios de determinación de la región de imagen en movimiento rectangular, realicen repetidamente procesos en la región de imagen en movimiento rectangular determinada por los primeros medios de determinación de la región de imagen en movimiento rectangular. Por lo tanto, incluso cuando se detectan múltiples regiones de imagen en movimiento, la detección se puede realizar con precisión.
- 50 La presente invención también proporciona un monitor de acuerdo con la reivindicación 5, un decodificador de acuerdo con la reivindicación 6 y un programa de acuerdo con la reivindicación 8, en base al aparato de la reivindicación 3.

En la presente memoria descriptiva, "el valor de píxel" se refiere al valor de luminancia, así como a todos los valores para especificar información de la imagen, incluido el valor de RGB. "Una región de imagen en movimiento rectangular" se refiere a una región rectangular donde el valor de píxel varía entre varios fotogramas y que forma una región de imagen en movimiento.

- 5 "Un bloque de columnas" se refiere a un conjunto de bloques de unidades incluido en una columna que incluye uno de los bloques de unidades superiores de los bloques de unidades. En la presente realización, un bloque de columnas se determina al especificar uno de los bloques de unidades superiores. Alternativamente, un bloque de columnas se puede determinar al especificar un bloque de unidades en una fila diferente a la fila superior, siempre que el bloque de columnas incluya, en consecuencia, uno de los bloques de unidades superiores. "Un bloque de fila"
- 10 se refiere a un conjunto de bloques de unidades incluido en una fila que incluye uno de los bloques de unidades más a la izquierda. Al igual que con un bloque de columnas, se puede especificar un bloque de unidades de cualquier manera para determinar un bloque de filas, siempre que el bloque de filas incluya, en consecuencia, uno de los bloques de unidades más a la izquierda.

"El primer paso de determinación de la región de imagen en movimiento rectangular" y "el segundo paso de 15 determinación de la región de imagen en movimiento rectangular", corresponden al proceso (paso S7 de la FIG. 3) de determinación de la región de imagen en movimiento y al proceso (paso S9 de la FIG. 3) de determinación del límite, respectivamente, en las realizaciones.

"La dirección de la fila" se refiere a la dirección en la que están dispuestas las filas y corresponde a la dirección α en las realizaciones. "Un borde en dirección de la fila" se refiere a un borde paralelo a la dirección de la fila y "un borde 20 en dirección de la columna" se refiere a un borde paralelo a la dirección de la columna.

#### Breve descripción de los dibujos

La FIG. 1 es un diagrama de bloques de funciones de un aparato 1 de determinación de la región de imagen en movimiento rectangular.

La FIG. 2 es un diagrama que muestra un ejemplo de configuración de hardware del aparato 1 de determinación de 25 la región de imagen en movimiento rectangular que incluye una CPU.

La FIG. 3 es un diagrama de flujo general.

La FIG. 4 muestra una región 100 de visualización que incluye las regiones 110 a 112 de imagen en movimiento.

La FIG. 5 es un diagrama de flujo de un proceso de determinación del bloque en movimiento.

La FIG. 6 es un diagrama que muestra un resultado de la detección de bloques en movimiento.

30 La FIG. 7 es un diagrama de flujo de un proceso de determinación de la región de imagen en movimiento.

La FIG. 8 es un diagrama que muestra bloques de columnas en movimiento.

La FIG. 9 es un diagrama de flujo (continuación) del proceso de determinación de la región de imagen en movimiento.

La FIG. 10 es un diagrama que muestra bloques de filas en movimiento.

35 La FIG. 11 es un diagrama que muestra una región 140 de imagen en movimiento.

La FIG. 12 es un diagrama de flujo de un proceso de determinación del límite.

La FIG. 13 es un diagrama que muestra 32 \* 32 píxeles en un solo bloque de unidades.

La FIG. 14 muestra una región 200 de visualización que incluye muchas regiones de imagen en movimiento.

La FIG. 15 muestra las regiones 301 a 304 de imagen en movimiento detectadas.

40 La FIG. 16 muestra las regiones 311 y 312 de imagen en movimiento detectadas desde la región 301 de imagen en movimiento.

La FIG. 17 es un diagrama de flujo de un proceso de determinación del límite.

Las FIG. 18A y 18B muestran un filtro y una fórmula que se utiliza para evaluar si un píxel es un píxel de borde.

Las FIG. 19A a 19C muestran una imagen en movimiento de ejemplo para describir una determinación del límite utilizando historiales en la dirección del eje del tiempo.

5 La FIG. 20 es un diagrama de flujo de un proceso de evaluación del desplazamiento.

#### Realizaciones

Las realizaciones de la presente invención se describirán con referencia a los dibujos.

#### 1.1 Bloques de funciones

La FIG. 1 muestra un diagrama de bloques de funciones de un aparato 1 de determinación de la región de imagen 10 en movimiento rectangular de una sola realización de la presente invención. El aparato 1 de determinación de la región de imagen en movimiento rectangular está configurado para determinar una región de imagen en movimiento rectangular visualizada en parte de una región de visualización que tiene píxeles dispuestos en direcciones de fila y de columna en su interior. Incluye medios 5 de evaluación del bloque de unidades en movimiento, medios 7 de determinación del bloque de columnas en movimiento, medios 9 de determinación del bloque de filas en movimiento, 15 primeros medios 11 de determinación de la región de imagen en movimiento rectangular, medios 13 de repetición y segundos medios 14 de determinación de la región de imagen en movimiento rectangular.

Los medios 5 de evaluación del bloque de unidades en movimiento, dividen la región de visualización en bloques de unidades, incluyendo cada uno un número predeterminado de píxeles, y evalúa si cada uno de los bloques de unidades es un bloque de unidades en movimiento que tiene un movimiento. Los medios 7 de determinación del

- 20 bloque de columnas en movimiento, definen, como un bloque de columnas, un conjunto de bloques de unidades incluido en una columna que incluye uno de los bloques de unidades superiores de los bloques de unidades y, si un solo bloque de columnas incluye al menos un solo bloque de unidades en movimiento, determinan que el bloque de columnas es un bloque de columnas en movimiento. Los medios 9 de determinación del bloque de filas en movimiento, definen, como un bloque de filas, un conjunto de bloques de unidades incluido en una fila que incluye
- 25 uno de los bloques de unidades más a la izquierda y, si un solo bloque de filas incluye al menos un solo bloque de unidades en movimiento, determinan que el bloque de filas es un bloque de filas en movimiento. Los primeros medios 11 de determinación de la región de imagen en movimiento rectangular, determinan que una región rectangular especificada por bloques de unidades, incluidos tanto en el bloque de filas en movimiento como en el bloque de columnas en movimiento, es una región de imagen en movimiento rectangular. Los medios 13 de
- 30 repetición hacen que los medios 7 de determinación del bloque de columnas en movimiento, los medios 9 de determinación del bloque de filas en movimiento y los primeros medios 11 de determinación de la región de imagen en movimiento rectangular, realicen repetidamente procesos en la región de imagen en movimiento rectangular, determinada por los primeros medios 11 de determinación de la región de imagen en movimiento rectangular. En base a los píxeles en los bloques de unidades que forman los cuatro lados periféricos de los bloques de unidades
- 35 que forman la región de imagen en movimiento rectangular, los segundos medios 14 de determinación de la región de imagen en movimiento rectangular, determinan que una región definida por bordes en la región de imagen en movimiento rectangular es la región de imagen en movimiento rectangular.

### 1.2 Configuración de hardware

- La FIG. 2 muestra la configuración de hardware del aparato 1 de determinación de la región de imagen en 40 movimiento rectangular. El aparato 1 de determinación de la región de imagen en movimiento rectangular, incluye una CPU 23, una RAM 25 y una memoria 26 flash. La memoria 26 flash almacena un programa 26p. El programa 26p realiza un proceso de determinación de la región de imagen en movimiento rectangular, como se describirá más adelante. La RAM 25 almacena un resultado del cálculo o similar. Una memoria 27 de fotograma almacena datos de imágenes de una sola pantalla.
- 45 Según el programa 26p, la CPU 23 evalúa si una región de imagen es una región de imagen en movimiento que incluye píxeles en movimiento, en base a los valores de los píxeles que forman la región de visualización almacenada en la memoria 27 y, luego, almacena el resultado de la determinación en la RAM 25.

#### 1.3 Descripción del diagrama de flujo

Un proceso realizado por el programa 26p mostrado en la Fig. 2 se describirá con referencia a la FIG. 3. En la siguiente descripción, se utiliza un ejemplo mostrado en la FIG. 4, en el que una región 100 de imagen, que sirve como un solo fotograma de un monitor, incluye tres regiones 110 a 112 de imagen en movimiento rectangulares.

En la región 100 de imagen, los píxeles están dispuestos en una dirección α de fila y en una dirección β de columna.

- 5 La CPU 23 divide la región de visualización en bloques (paso S1 de la FIG. 3). En la presente realización, la región 100 de visualización mostrada en la FIG. 4 se divide en múltiples bloques, incluyendo cada uno 32 \* 32 píxeles en forma de matriz. De aquí en adelante, se supone que la región 100 de visualización se divide en n + 1 bloques en la dirección α y en m + 1 bloques en la dirección β.
- La CPU 23 determina los valores representativos de todos los bloques (paso S3 de la FIG. 3). Los ejemplos del valor 10 representativo incluyen el promedio de los valores de píxeles en un solo bloque y el valor del primer píxel en un solo bloque. En lugar de utilizar el valor de píxel como tal, se puede utilizar un valor de cifra de control, tal como CRC, como valor representativo. Si bien el valor promedio puede representarse con una longitud de 18 bits en una imagen de 32 \* 32 \* 8 bits, los 8 bits centrados obtenidos descartando los 10 bits superiores e inferiores pueden utilizarse como valor promedio. Por lo tanto, los valores representativos de los (n + 1) \* (m + 1) bloques se almacenan en la 15 RAM 25.

La CPU 23 evalúa si cada uno de los (n + 1) \* (m + 1) bloques es un bloque en movimiento (paso S5). El proceso de determinación del bloque en movimiento se describirá con referencia a la FIG. 5.

- La CPU 23 inicializa los números i, j de bloque de proceso (paso S11, S13 de la FIG. 5). Se hace una comparación entre los valores representativos del bloque (0, 0) en los fotogramas actuales y anteriores (paso S15). En la presente 20 realización, se hace una comparación entre los valores representativos en los tiempos t y t - 1. La CPU 23 evalúa si la diferencia entre los valores representativos excede un umbral thb (paso S17). Si la diferencia excede el umbral thb, evalúa que el bloque es un bloque en movimiento (paso S19). En contraste, si la diferencia no excede el umbral thb, la CPU 23 evalúa que el bloque es un bloque estático (paso S21).
- La CPU 23 evalúa si el número j de bloque de proceso es el último número (paso S23). Como j es 0 y, por lo tanto, 25 no es el último número, la CPU 23 incrementa el número j de bloque de proceso (paso S25) y repite los pasos S15 y posteriores. Si el número j de bloque de proceso es el último número en el paso S23, la CPU 23 procede al paso S27 y determina si el número i de bloque de proceso es el último. Como i no es el último número, la CPU 23 incrementa el número i de bloque de proceso (paso S29) y repite los pasos S13 y posteriores. Si el número i de bloque de proceso es el último número en el paso S27, la CPU 23 finaliza el proceso de determinación del bloque en 30 movimiento.

La FIG. 6 muestra los resultados de la evaluación de si cada uno de los  $(n + 1)$  \*  $(m + 1)$  bloques es un bloque en movimiento. En este ejemplo, los bloques (4, 2), (4,3), (4,4) y similares, se determina que son bloques en movimiento.

La CPU 23 realiza el proceso de determinación de la región de imagen en movimiento (paso S7 de la FIG. 3). El 35 proceso de determinación de la región de imagen en movimiento se describirá con referencia a las FIG. 7 y 9.

La CPU 23 inicializa el número j de bloque de proceso (paso S31 de la FIG. 7). La CPU 23, entonces, evalúa si el bloque de columnas que incluye el bloque (0, 0), incluye al menos un solo bloque en movimiento (paso S33). Como no hay un bloque en movimiento entre el bloque (0,0) y los bloques (1,0) a (m, 0) dispuestos verticalmente desde el bloque (0,0), como se muestra en la FIG. 6, la CPU 23 evalúa que esta columna es una columna estática (paso S37

- 40 de la FIG. 7). La CPU 23, entonces, evalúa si hay una columna en movimiento tentativa agregada y almacenada (paso S39). Como no hay tal columna, la CPU 23 procede con el paso S46 y determina si el número j de bloque de proceso es el último. Como j es 0 y, por lo tanto, no es el último número, la CPU 23 incrementa el número j de bloque de proceso (paso S47) y repite los pasos S33 y posteriores.
- Cuando el número j = 2 de bloque de proceso, hay bloques en movimiento entre el bloque (0, 2) y los bloques 45 dispuestos verticalmente desde el bloque (0, 2). En consecuencia, la CPU 23 agrega y almacena esta columna como una columna en movimiento tentativa (paso S35).

La CPU 23 determina si el número j de bloque de proceso es el último número (paso S46). Como j es 2 y, por lo tanto, no es el último número, la CPU 23 incrementa el número j de bloque de proceso (paso S47) y repite los pasos S33 y posteriores.

Hasta que el número j de bloque de proceso sea 8, la CPU 23 repite el paso S35. Cuando el número j = 9 de bloque de proceso, no hay bloque en movimiento en la columna que incluye el bloque (0, 9). En consecuencia, la CPU 23 evalúa que esta columna es una columna estática (paso S37). La CPU 23 evalúa si hay columnas en movimiento tentativas agregadas y almacenadas (paso S39). Si existen tales columnas, evalúa si el conjunto de columnas

5 adyacentes tiene un ancho que excede un umbral thw (paso S41). En la presente realización, se supone que el umbral thw es de dos bloques o más. Dado que los bloques (0, 2) a (0,8) son columnas en movimiento tentativas agregadas y almacenadas y exceden el umbral thw, la CPU 23 determina que las columnas en movimiento tentativas son columnas en movimiento (paso S45).

La CPU 23 determina si el número j de bloque de proceso es el último número (paso S46).

- 10 Cuando el número j = 10 de bloque de proceso, la columna del bloque (0, 10) no incluye bloque en movimiento. En consecuencia, la CPU 23 evalúa que la columna es una columna estática (paso S37). La CPU 23, entonces, evalúa si hay una columna en movimiento tentativa detectada (paso S39). Como no hay tal columna, la CPU 23 evalúa si el número j de bloque de proceso es el último número (paso S46).
- Posteriormente, hasta que j sea n 7, la CPU 23 evalúa que la columna es una columna estática. Cuando el número 15 j = n – 6 de bloque de proceso, existe un bloque (m - 3, n - 6) en movimiento. En consecuencia, la CPU 23 agrega y almacena esta columna como una columna en movimiento tentativa (paso S35).

Cuando el número j = n - 5 de bloque de proceso, la columna que incluye el bloque (0, n - 5) no incluye un bloque en movimiento. En consecuencia, la CPU 23 evalúa que esta columna es una columna estática (paso S37). La CPU 23, entonces, evalúa si se detectan columnas en movimiento tentativas (paso S39). Si existen tales columnas, evalúa si 20 el conjunto de columnas adyacentes tiene un ancho que excede el umbral thw (paso S41). Dado que en la presente realización se supone que el umbral thw es de dos bloques o más, el ancho de la columna en movimiento tentativa no excede el umbral thw. En consecuencia, la CPU 23 evalúa que la columna en movimiento tentativa es una columna estática (paso S43). Por lo tanto, es posible evitar que una región de imagen, tal como un ratón, sea reconocida erróneamente como una región de imagen en movimiento.

25 De manera similar, la CPU 23 evalúa secuencialmente si cada una de las columnas en la dirección α de fila incluye un bloque en movimiento.

Señalar que la última columna, la columna que incluye el bloque (0, n), puede ser una columna en movimiento tentativa. En este caso, la CPU 23 evalúa en el paso S49 si hay columnas en movimiento tentativas agregadas y almacenadas. Si existen tales columnas, realiza los pasos S41 y posteriores.

- 30 La FIG. 8 muestra columnas en movimiento detectadas. En este caso, una región 121 se determina como una columna en movimiento. Por otro lado, ninguna de las regiones 122 y 123, que incluyen el bloque (m - 3, n - 6) y el bloque (6, n - 3), respectivamente, tiene un ancho que excede el umbral thw en la dirección de la flecha α. En consecuencia, estas regiones no se determina que sean columnas en movimiento.
- La CPU 23, entonces, inicializa el número i de bloque de proceso (paso S51 de la FIG. 9). La CPU 23 evalúa si la fila 35 que incluye el bloque (0, 0) incluye al menos un solo bloque en movimiento (paso S53). Como el bloque (0, 0) y los bloques (0,1) a (0, n) dispuestos horizontalmente desde el bloque (0,0) no incluyen bloques en movimiento, como se muestra en la FIG. 6, la CPU 23 evalúa que esta fila es una fila estática (paso S57). La CPU 23, entonces, evalúa si hay filas en movimiento agregadas y almacenadas (paso S59). Como no se detecta una fila en movimiento, la CPU 23 procede al paso S66 y evalúa si el número i de bloque de proceso es el último número. Como i es 0 y, por lo
- 40 tanto, no es el último número, la CPU 23 incrementa el número i de bloque de proceso (paso S68) y repite los pasos S53 y posteriores.

Cuando el número i = 4 de bloque de proceso, la fila que incluye el bloque (4, 0) incluye bloques en movimiento. En consecuencia, la CPU 23 agrega y almacena esta fila como una fila en movimiento tentativa (paso S55).

- De manera similar, hasta que i sea 8, la CPU 23 evalúa que la fila que incluye el bloque (i, 0) es una fila en 45 movimiento, que incluye bloques en movimiento. Cuando i = 9, la fila que incluye el bloque (i, 0) no incluye un bloque en movimiento. En consecuencia, la CPU 23 evalúa que esta fila es una fila estática (paso S57). La CPU 23, entonces, evalúa si hay filas en movimiento agregadas y almacenadas (paso S59). Dado que existen filas en movimiento agregadas y almacenadas, la CPU 23 evalúa si el conjunto de filas en movimiento agregadas y almacenadas tiene un ancho que excede el umbral thw (paso S61). En la presente realización, se supone que el
- 50 umbral thw es de dos bloques o más. Dado que los bloques (4,0) a (8,0) son filas en movimiento detectadas y tienen un ancho superior al umbral thw, la CPU 23 evalúa que las filas en movimiento tentativas son filas en movimiento (paso S65).

De manera similar, la CPU 23 evalúa secuencialmente si cada una de las filas en la dirección β de columna es un bloque en movimiento. El paso S69 es similar al paso S49 y, por lo tanto, no se describirá.

La FIG. 10 muestra una fila en movimiento detectada. Específicamente, una región 131 se determina como una fila en movimiento. El bloque (6, n - 3) en movimiento está incluido en la región 131. Por otro lado, una región 132 que 5 incluye un bloque (m - 3, n - 6) en movimiento no tiene un ancho que exceda el umbral thw en la dirección de la flecha β y, por lo tanto, no se determina que sea una fila en movimiento.

La CPU 23 determina que los bloques incluidos tanto en la columna en movimiento como en la fila en movimiento, son una región de imagen en movimiento (paso S70 de la FIG. 9). Específicamente, los bloques incluidos en una región 140, donde las regiones 121 y 131 mostradas en la FIG. 11 se superponen entre sí, se determina que son 10 una región de imagen en movimiento. En comparación con los bloques en movimiento en la FIG. 6, los bloques (6, n

- 3) y (m 3, n 6) en movimiento están excluidos, mientras que el bloque (4, 5) y similares, se determinan a una región de imagen en movimiento. Por lo tanto, se puede prevenir un fallo de incluir bloques en relación con bloques adyacentes.
- La CPU 23 realiza un proceso de determinación del límite (paso S9 de la FIG. 3). En la región 140 mostrada en la 15 FIG. 11, cada uno de los bloques que incluye 32 \* 32 píxeles sirve como los límites de la región de imagen en movimiento. Al realizar el paso S9, se pueden obtener un límite 150 en base un único píxel de la región de imagen en movimiento, como se muestra en la FIG. 13. Los detalles del paso S9 se describirán con referencia a la FIG. 12.

La CPU 23 extrae bloques superiores (paso S80 de la FIG. 12). Específicamente, extrae un total de siete bloques, bloques (4, 2) a (4,8), mostrados en la FIG. 13. La CPU 23, entonces, inicializa el número P de fila de proceso (paso 20 S81) y extrae todos los píxeles en la P-ésima fila de los bloques extraídos y calcula su valor representativo (paso S83). Específicamente, extrae 32 píxeles en la 0-ésima fila del bloque (4, 2), 32 píxeles en la 0-ésima fila del bloque (4,3) y similares, es decir, 7 \* 32 píxeles, y calcula los valores representativos de la fila. En la presente realización, el promedio de los píxeles extraídos se utiliza como el valor representativo.

La CPU 23, entonces, extrae todos los píxeles en el número P + 1-ésima fila de fila de proceso de los bloques 25 extraídos y calcula el valor representativo de la fila (paso S85). Específicamente, la CPU 23 extrae 32 píxeles en la primera fila del bloque (4, 2), 32 píxeles en la primera fila del bloque (4, 3) y similares, es decir, 7 \* 32 píxeles, y calcula el valor representativo de la fila.

La CPU 23, entonces, evalúa si hay una diferencia entre el valor representativo calculado en el paso S83 y el valor representativo calculado en el paso S85 (paso S87). Si hay una diferencia entre ambos, en el paso S87, la CPU 23 30 evalúa que la fila que incluye el píxel (P, 0) sirve como un límite (paso S93). Si no hay diferencia entre ambos, en el paso S87, la CPU 23 incrementa el número P de fila de proceso (paso S89) y repite los pasos S83 y posteriores hasta alcanzar los últimos píxeles (en este caso, 32 píxeles) en los bloques extraídos (paso S91). Si no hay diferencia entre el valor representativo de los segundos últimos píxeles y el valor representativo de los últimos píxeles en el paso S87, la CPU 23 evalúa que los extremos de los bloques extraídos forman un límite (paso S95).

35 Si bien en la FIG. 12 se ha descrito el caso en el que el límite en base a un único píxel se extrae de los bloques superiores, lo mismo aplica para los bloques inferiores.

Como se vio anteriormente, al extraer horizontalmente los píxeles en cada una de las filas de los bloques superiores o inferiores periféricos y hacer una comparación entre los valores representativos de cada una de las filas y una fila adyacente, es posible obtener un límite en base a un único píxel en los bloques.

40 Para el límite izquierdo o derecho, solo es necesario extraer verticalmente los píxeles de cada una de las columnas y hacer una comparación entre los valores representativos de cada una de las columnas y una columna adyacente.

El presente aparato puede detectar automáticamente una región de imagen en movimiento. Además, esta detección se puede realizar en tan solo varios fotogramas. Por lo tanto, incluso cuando una región de imagen en movimiento se mueve dinámicamente en el monitor, el presente aparato puede detectar la región de imagen en movimiento casi 45 en tiempo real.

### 2. Segunda Realización

En la realización anterior, se ha descrito el ejemplo en el que el número de regiones a detectar es uno. En una segunda realización, el paso S7 de la FIG. 3, es decir, se repite el proceso de determinación de la región de imagen en movimiento. Por lo tanto, pueden detectarse incluso varias regiones 201 a 207 de imagen en movimiento, como 50 se muestra en la FIG. 14.

9

Una vez que se realiza el paso S7 de la FIG. 3, se determinan las regiones 301 a 304 de imagen en movimiento, como se muestra en la FIG. 15. Se evalúa que la región 207 no tiene un ancho que excede el umbral thw y, por lo tanto, no se detecta como una región de imagen en movimiento.

- En este estado, la región 301 de imagen en movimiento incluye regiones de imagen estática. En consecuencia, la 5 CPU 23 considera cada una de las regiones 301 a 304 como una región de imagen colectiva y detecta de nuevo regiones de imagen en movimiento. Así, en la región 301, por ejemplo, se detecta una región 311 definida por coordenadas (y1, x1) y (y3, x11) de bloque y una región 312 definida por coordenadas (y1, x12) y (y3, x13) de bloque. Lo mismo ocurre con las otras regiones, 302 a 304.
- Del mismo modo, la CPU 23 evalúa la región 311 como una región de la imagen colectiva y detecta de nuevo 10 regiones de imagen en movimiento. Por lo tanto, se detecta una región definida por coordenadas (y1, x1) y (y11, x11) de bloque. Lo mismo ocurre con la región 312.

Tal detección repetida puede realizarse hasta que otra división sea imposible, o la frecuencia del límite superior de la detección repetida se puede determinar de antemano.

- 3. Tercera Realización
- 15 En las realizaciones primera y segunda, se detectan bloques; se obtienen los valores representativos de las filas de los bloques de unidades que forman los cuatro lados periféricos de los bloques detectados; y, si hay una diferencia entre los valores representativos de una fila y de una fila adyacente, se evalúa que la fila es un límite. Lo mismo ocurre con las columnas. Alternativamente, se puede detectar un límite de la siguiente manera. El método de detección de límite alternativo se describirá con referencia a la FIG. 17.
- 20 La CPU 23 extrae los bloques distintos de los bloques que sirven como extremos de los bloques superiores (paso S100 de la FIG. 17). Específicamente, la CPU 23 extrae un total de cinco bloques, bloques (4, 3) a (4,7), mostrados en la FIG. 13. La razón por la que los extremos se excluyen, como se describe anteriormente, es que las partes de los bloques que sirven como ambos extremos pueden no tener un borde. Señalar que también se pueden utilizar los bloques finales.
- 25 La CPU 23 inicializa el número r de fila de proceso y número g de píxel de proceso (pasos S101, S102 de la FIG. 17) y evalúa si g-ésimo píxel del bloque extraído de la fila número "0" es un píxel de borde horizontal (borde en dirección de la fila) (paso S103). Si el g-ésimo pixel es un píxel de borde horizontal, se puede determinar en base a la diferencia de luminancia entre el g-ésimo pixel y un píxel adyacente. En la presente realización, se utiliza un filtro y una fórmula, como se muestra en la FIG. 18A.
- 30 Si la CPU 23 evalúa que el g-ésimo pixel es un pixel de borde horizontal, incrementa un número Et total (paso S105 de la FIG. 17). La CPU 23, entonces, evalúa si todos los píxeles en esta línea han sido sometidos al proceso de determinación (paso S107). Si no, la CPU 23 incrementa el número g de píxel de proceso (paso S109) y repite los pasos S103 a S107.
- Después de que la CPU 23 evalúe si cada uno de todos los píxeles de esta línea es un borde horizontal, evalúa si el 35 número Et total de los bordes horizontales en esta línea excede un umbral ths predeterminado (paso S111). Esto se hace para excluir píxeles de borde horizontal que sirven como partes de un contorno en la región de imagen en movimiento. Si el número Et total de los bordes horizontales excede el umbral ths, la CPU 23 determina que los bordes horizontales forman un límite (paso 117). De esta manera, se puede obtener el límite en el que el conjunto de bordes horizontales excede el umbral ths.
- 40 El umbral ths puede ser un umbral fijo o pueden calcularse de acuerdo con una relación predeterminada y el tamaño (el número de bloques) de la región detectada.

Si "NO" en el paso S111, la CPU 23 evalúa si todas las filas han sido sometidas al proceso de determinación (paso S113). Si no se han sometido todas las filas, la CPU 23 incrementa el número r de fila de proceso y repite los pasos S102 a S111.

45 De esta manera, se puede determinar un límite en base a un único píxel. De manera similar, se puede determinar un límite en base a un único píxel en los bloques inferiores.

De manera similar, el límite izquierdo o derecho se determina al detectar bordes verticales (bordes en dirección de la columna) en los bloques de unidades más a la izquierda o más a la derecha utilizando un filtro y una fórmula mostrados en la FIG. 18B.

En la presente realización, se determina un límite en base al número total de los bordes verticales o bordes horizontales. Por lo tanto, es posible detectar incluso una región de imagen en movimiento en un fondo confuso. Además, se aumenta la precisión de detección y se reduce la irregularidad de la región de imagen en movimiento.

En la presente realización, los píxeles en todos los bloques distintos de los bloques que sirven como extremos, de 5 los bloques obtenidos en la FIG. 11, se utilizan para obtener un límite. Alternativamente, se puede hacer una determinación utilizando algunos de estos píxeles.

En la presente realización, el número total de los bordes en una sola línea se compara con el umbral ths. Alternativamente, se puede evaluar que un número predeterminado o más de píxeles de borde dispuestos continuamente forman un límite. Dado que una imagen natural incluye una imagen de borde, en algunos casos, un 10 número de bordes dispuestos continuamente, que es menor que el número predeterminado, pueden excluirse del cálculo del número total.

Aunque la presente realización se aplica al caso en que se determina la región rectangular y, a continuación, se obtienen los límites en base a un único píxel en los bloques que forman las periferias de la región rectangular, la presente realización es aplicable también a la estimación de movimiento en general y a otros campos. Se puede 15 obtener un límite en base a múltiples píxeles (p. ej., en base a 2 \* 2 píxeles) en lugar de un límite en base a un único píxel.

En la presente realización, se extraen los píxeles del borde para determinar un límite. Alternativamente, al evaluar si cada uno de los píxeles en los bloques de destino es un píxel que tiene un vector de movimiento entre diferentes fotogramas, el límite entre los píxeles en los que se puede detectar un vector de movimiento y los píxeles en los que 20 no se puede detectar un vector de movimiento, puede evaluarse para que sea límite.

Señalar que en un fotograma particular, puede haber poca diferencia de luminancia entre la región de imagen en movimiento y el fondo. Por ejemplo, en un fotograma t mostrado en la FIG. 19A, hay poca diferencia en la luminancia entre los límites del fondo y la región de imagen en movimiento. Puede ser imposible detectar los límites utilizando solo este fotograma. Por esta razón, al almacenar de forma secuencial los límites en cada uno de los fotogramas, los 25 límites almacenados se pueden utilizar cuando no se puede detectar un límite en un fotograma. En la presente realización, se almacenan aproximadamente una docena de fotogramas.

En la presente realización, se ha descrito el caso donde el proceso de detección de bloques, cada uno incluyendo múltiples píxeles (en adelante, el proceso grueso), se realiza primero. Alternativamente, los límites rectangulares se pueden determinar sin este proceso.

- 30 La presente realización se puede aplicar a un aparato para determinar los límites rectangulares de una imagen fija en lugar de a múltiples fotogramas.
	- 4. Cuarta Realización

En las realizaciones anteriores, si una región es una región de imagen en movimiento se evalúa en base a información de píxeles entre fotogramas. Sin embargo, cuando se desplazan datos de texto en una región 35 rectangular particular, los datos de texto pueden evaluarse erróneamente como una región de imagen en movimiento. Por esta razón, como se describe a continuación, se puede realizar una evaluación del desplazamiento y, si se evalúa que los datos de texto se están desplazando, se puede cancelar una determinación del límite.

En datos de texto escritos horizontalmente, no hay espacio entre líneas de caracteres. Específicamente, los datos de texto escritos horizontalmente se caracterizan por que hay muchos píxeles de borde en la región escrita de 40 caracteres de cada una de las líneas, mientras que no hay un píxel de borde entre las líneas de caracteres. Por consiguiente, se puede determinar si una región es una región de imagen en movimiento en base a si la región tiene tales características.

La CPU 23 inicializa el número Q de fila objetivo y el número de filas k coincidentes (paso S121 de la FIG. 20) y calcula el número total de píxeles Enq de borde en el Q-ésima fila de un bloque extraído (paso S123). Si un píxel es 45 un píxel de borde, puede determinarse en base a la diferencia de luminancia entre el píxel y un píxel adyacente.

La CPU 23 evalúa si el número total de píxeles Enq de borde excede un umbral thm y si el número total de píxeles, En(q - 1), de borde en la fila anterior cae por debajo de un umbral thn (paso S125). Si "SÍ" en el paso S125, la CPU 23 incrementa el número de filas k coincidentes (paso S127).

La CPU 23 evalúa si las evaluaciones se han hecho con respecto a todas las filas (paso S131). Si no se han realizado las evaluaciones con respecto a todas las filas, la CPU 23 incrementa el número Q de fila de proceso (paso S133) y repite los pasos S123 a S127.

Si la CPU 23 evalúa, en el paso S131, que las evaluaciones se han hecho con respecto a todas las filas, evalúa si el 5 número de filas k coincidentes excede un umbral thg (paso S135). Si el número de filas k coincidentes excede el umbral thg, la CPU 23 evalúa que el movimiento se está realizando mediante desplazamiento (paso S137).

La evaluación del desplazamiento se realiza entre los pasos S7 y S9 de la FIG. 3. Si la CPU 23 evalúa que el movimiento se está realizando mediante desplazamiento, puede cancelar el paso S9.

Por lo tanto, cuando se está desplazando una región de carácter en el navegador, es posible evitar que la región se 10 determine como una imagen en movimiento.

La evaluación del desplazamiento puede hacerse con respecto a algunas filas en la región en vez de con respecto a todas las filas de la región.

Mientras que en la presente realización se ha descrito el caso donde los datos de texto están escritos horizontalmente, también es posible hacer una determinación con respecto a los datos de texto escritos 15 verticalmente. Señalar que una evaluación del desplazamiento no debe realizarse necesariamente mediante el método anterior y puede realizarse mediante métodos bien conocidos.

Mientras que se ha descrito el caso en que se aplica la presente realización a la evaluación del desplazamiento en el proceso de determinación de la región de imagen en movimiento, la presente realización se puede aplicar para la evaluación del desplazamiento en general.

- 20 Además, aunque no se esté desplazando una región particular, es posible evaluar si la región particular es una región de texto. En este caso, la región particular no se limita a una región de imagen en movimiento detectada en el proceso de detección de región de imagen en movimiento y puede ser una región particular en una imagen que puede ser una imagen fija o una imagen en movimiento.
	- 5. Otras realizaciones
- 25 Mientras que en las realizaciones anteriores el valor de luminancia se utiliza como el valor de píxel, se puede utilizar el valor de RGB o similar.

En la presente realización, si un bloque es un bloque incluido en una región de imagen en movimiento, se evalúa en base a si el valor de píxel varía entre el t-ésimo y el t + 1-ésimo fotograma, en el paso S15 de la FIG. 5. Sin embargo, los fotogramas no están limitados a los fotogramas anteriores, siempre que los fotogramas sean 30 fotogramas múltiples entre los cuales hay una diferencia de tiempo. Por ejemplo, se puede emitir una evaluación en base a si el valor del píxel varía entre los fotogramas t-ésimo y t + 2-ésimo. En lugar de entre los dos fotogramas, se puede hacer una comparación entre más fotogramas obtenidos al agregar fotogramas que preceden y siguen a los dos fotogramas, por ejemplo, 16 fotogramas.

En la presente realización, el paso S9 de la FIG. 3, es decir, el proceso de determinación del límite, es opcional. Si 35 no es necesario obtener un límite en base a píxeles, no es necesario realizar este proceso. En el proceso de determinación del límite, se utilizan todos los valores de píxeles en una fila o una columna de todos los bloques periféricos. Alternativamente, los píxeles pueden reducirse parcialmente, o se puede utilizar un valor representativo. En lugar de todos los bloques periféricos, se pueden utilizar algunos bloques periféricos para hacer una evaluación.

Como en el paso S15 de la FIG. 5, un valor representativo pasado de la misma posición puede almacenarse por 40 adelantado y utilizarse para una comparación.

En las realizaciones anteriores, un bloque incluye 32 \* 32 píxeles, pero está no limitada a esto.

Si el valor de cualquier píxel (p. ej., el valor del píxel en la esquina superior izquierda del bloque) se utiliza en lugar del valor de píxel promedio o el valor de cifra de control, el paso S9 de la FIG. 3 puede incluir disponer otro bloque alrededor de las periferias de la región de imagen en movimiento y, luego obtener los límites. Por ejemplo, si se 45 detectan 7 \* 5 bloques como una región de imagen en movimiento en el paso S7, el paso S9 se realiza utilizando 9 \*

7 bloques, obtenidos mediante la adición de otro bloque a las periferias.

También es posible formar un monitor o un codificador que incluya uno cualquiera de los aparatos de determinación de la región de imagen en movimiento rectangulares de las realizaciones anteriores. Dicho decodificador se puede formar como un centro de conmutación para conmutar el monitor de destino de datos de entrada a otro.

- En las realizaciones anteriores, es posible detectar una región de imagen en movimiento rectangular con precisión 5 de un único píxel. También es posible determinar múltiples regiones de imagen en movimiento rectangulares. Además, es posible eliminar un movimiento de una pequeña región que tenga un ancho pequeño. Por ejemplo, es posible hacer frente a un movimiento casi de un puntero de un ratón o similar. Dado que un tal movimiento se puede distinguir de las regiones en movimiento y de las regiones estáticas en una imagen, se puede realizar un control óptimo.
- 10 En las realizaciones anteriores, si un bloque de unidades es un bloque de unidades en movimiento, se evalúa mediante el siguiente método: la región de visualización se divide en bloques de unidades, cada uno incluye un número predeterminado de píxeles; el valor de píxel representativo de cada uno de los bloques de unidades se calcula en base a los valores del número predeterminado de píxeles incluidos en el bloque de unidades; el valor representativo de cada uno de los bloques de unidades se compara con el valor representativo del mismo bloque de
- 15 unidades en un fotograma comparativo; si la diferencia entre los valores representativos excede el umbral, se evalúa que el bloque de unidades es un bloque de unidades en movimiento que tiene un movimiento. Sin embargo, el método de evaluación no se limita al método anterior y puede ser cualquier método, siempre que el método permita evaluar si cada uno de los bloques de unidades es un bloque de unidades en movimiento que tiene un movimiento. Por ejemplo, como se ha descrito anteriormente, se puede utilizar un paso de evaluación del bloque de unidades en
- 20 movimiento bien conocido, en el que se hace una comparación entre las sumas de los valores representativos del mismo bloque en un número predeterminado de fotogramas.

En las realizaciones anteriores, las funciones mostradas en la FIG. 1 se logran utilizando la CPU 23 y ejecutando software. Alternativamente, algunas o todas las funciones pueden lograrse utilizando hardware, tal como un circuito lógico. Además, parte del programa puede ejecutarse por el sistema operativo (OS).

25 Descripción de los numerales

23 CPU

25 RAM

26 memoria flash

- 5. Otras realizaciones
- 30 Mientras que en las realizaciones anteriores el valor de luminancia se utiliza como el valor de píxel, se puede utilizar el valor de RGB o similar.

En la presente realización, si un bloque es un bloque incluido en una región de imagen en movimiento se evalúa en base a si el valor de píxel varía entre el t-ésimo y el t + 1-ésimo fotograma, en el paso S15 de la FIG. 5. Sin embargo, los fotogramas no están limitados a los fotogramas anteriores, siempre que los fotogramas sean 35 fotogramas múltiples entre los cuales hay una diferencia de tiempo. Por ejemplo, se puede emitir una evaluación en base a si el valor del píxel varía entre los fotogramas t-ésimo y t + 2-ésimo. En lugar de entre los dos fotogramas, se puede hacer una comparación entre más fotogramas obtenidos al agregar fotogramas que preceden y siguen a los dos fotogramas, por ejemplo, 16 fotogramas.

En la presente realización, el paso S9 de la FIG. 3, es decir, el proceso de determinación del límite es opcional. Si no 40 es necesario obtener un límite basado en píxeles, no es necesario realizar este proceso. En el proceso de determinación del límite, se utilizan todos los valores de píxeles en una fila o una columna de todos los bloques periféricos. Alternativamente, los píxeles pueden reducirse parcialmente, o se puede utilizar un valor representativo. En lugar de todos los bloques periféricos, algunos bloques periféricos se pueden utilizar para hacer una evaluación.

Como en el paso S15 de la FIG. 5, un valor representativo pasado de la misma posición puede almacenarse por 45 adelantado y utilizarse para una comparación.

En las realizaciones anteriores, un bloque incluye 32 \* 32 píxeles, pero no limitada a esto.

Si el valor de cualquier píxel (p. ej., el valor del píxel en la esquina superior izquierda del bloque) se utiliza en lugar del valor de píxel promedio o valor de cifra de control, el paso S9 de la FIG. 3 puede incluir disponer otro bloque

alrededor de las periferias de la región de imagen en movimiento y luego obtener los límites. Por ejemplo, si se detectan 7 \* 5 bloques como una región de imagen en movimiento en el paso S7, el paso S9 se realiza utilizando 9 \* 7 bloques, obtenidos mediante la adición de otro bloque a las periferias.

También es posible formar un monitor o un codificador que incluyen uno cualquiera de los aparatos de 5 determinación de la región de imagen en movimiento rectangulares de las realizaciones anteriores. Dicho decodificador se puede formar como un centro de conmutación para conmutar el monitor de destino de datos de entrada a otro.

En las realizaciones anteriores, es posible detectar una región de imagen en movimiento rectangular con precisión de un único píxel. También es posible determinar múltiples regiones de imagen en movimiento rectangulares. 10 Además, es posible eliminar un movimiento de una pequeña región que tenga un ancho pequeño. Por ejemplo, es posible hacer frente a un movimiento casi de un puntero de un ratón o similar. Dado que un tal movimiento se puede distinguir de las regiones en movimiento y de las regiones estáticas en una imagen, se puede realizar un control óptimo.

- En las realizaciones anteriores, si un bloque de unidades es un bloque de unidades en movimiento se evalúa 15 mediante el siguiente método: la región de visualización se divide en bloques de unidades, cada uno incluye un número predeterminado de píxeles; el valor de píxel representativo de cada uno de los bloques de unidades se calcula en base a los valores del número predeterminado de píxeles incluidos en el bloque de unidades; el valor representativo de cada uno de los bloques de unidades se compara con el valor representativo del mismo bloque de unidades en un fotograma comparativo; Si la diferencia entre los valores representativos excede el umbral, se evalúa
- 20 que el bloque de unidades es un bloque de unidades en movimiento que tiene un movimiento. Sin embargo, el método de evaluación no se limita al método anterior y puede ser cualquier método, siempre que el método permita evaluar si cada uno de los bloques de unidades es un bloque de unidades en movimiento que tiene un movimiento. Por ejemplo, como se ha descrito anteriormente, se puede utilizar un paso de evaluación del bloque de unidades en movimiento bien conocido en el que se hace una comparación entre las sumas de los valores representativos del 25 mismo bloque en un número predeterminado de fotogramas.
	- En las realizaciones anteriores, las funciones mostradas en la FIG. 1 se logran utilizando la CPU 23 y ejecutando software. Alternativamente, algunas o todas las funciones pueden lograrse utilizando hardware, tal como un circuito lógico. Además, parte del programa puede ejecutarse por el sistema operativo (OS).

Descripción de los numerales

30 23 CPU

25 RAM

26 memoria flash

### **REIVINDICACIONES**

1. Un método implementado por computadora para determinar una región (140) de imagen en movimiento rectangular visualizada en parte de una región (100) de visualización, la región (100) de visualización tiene píxeles dispuestos en las direcciones de la fila (α) y de la columna (β) en su interior, el método que comprende:

5 un paso (S1) de evaluación del bloque de unidades en movimiento para dividir la región de visualización en bloques (110, 111, 112) de unidades, incluyendo cada uno un número predeterminado de píxeles, y evaluar si cada uno de los bloques (110, 111, 112) de unidades es un bloque de unidades en movimiento que tiene un movimiento;

caracterizado por un paso (S7) de determinación del bloque de columnas en movimiento para definir, como bloque de columnas, un conjunto de bloques (110, 111, 112) de unidades incluido en una columna de los bloques de 10 unidades y, si un bloque de columnas incluye al menos un solo bloque de unidades en movimiento, determinar el bloque de columnas como un bloque (121) de columnas en movimiento;

un paso (S7) de determinación del bloque de columnas en movimiento para definir, como bloque de filas, un conjunto de bloques de unidades incluido en una fila de los bloques de unidades y, si un solo bloque de filas incluye al menos un solo bloque de unidades en movimiento, determinar el bloque de filas como un bloque (131) de filas en 15 movimiento;

un primer paso (S70) de determinación de la región de imagen en movimiento rectangular para determinar, como una región (140) de imagen en movimiento rectangular, una región rectangular especificada por bloques de unidades incluidos tanto en el bloque (131) de filas en movimiento como en el bloque (121) de columnas en movimiento; y

- 20 un segundo paso (S9) de determinación de la región de imagen en movimiento rectangular para determinar, como un límite (150) de la región (140) de imagen en movimiento rectangular, una región definida por bordes en bloques de unidades periféricas, los bloques de unidades periféricas que forman cuatro lados periféricos de la región (140) de imagen en movimiento rectangular, en base a los píxeles en los bloques de unidades periféricas, de los bloques de unidades incluidos en la región (140) de imagen en movimiento rectangular,
- 25 en donde el segundo paso (S9) de determinación de la región de imagen en movimiento rectangular comprende:

a) determinar un límite en dirección de la fila de la región (140) de imagen en movimiento rectangular al determinar la diferencia entre los valores de píxel representativos de dos filas subsiguientes en los bloques de unidades periféricas y determinar un límite en dirección de la columna de la región (140) de imagen en movimiento rectangular, al determinar la diferencia entre los valores de píxeles representativos de dos 30 columnas subsiguientes en los bloques de unidades periféricas; o

b) determinar un límite en dirección de la fila de la región (140) de imagen en movimiento rectangular en base a un número total de píxeles, que sirven como bordes en dirección de la fila en cada una de las filas de los bloques de unidades periféricas, y determinar un límite en dirección de la columna de la región (140) de imagen en movimiento rectangular en base a un número total de píxeles que sirven como bordes en 35 dirección de la columna en cada una de las columnas de los bloques de unidades periféricas.

2. El método de la reivindicación 1, en donde

antes de que se realice el segundo paso de determinación de la región de imagen en movimiento rectangular, el paso de determinación del bloque de columnas en movimiento, el paso de determinación del bloque de filas en movimiento y el primer paso (S70) de determinación de la región de imagen en movimiento rectangular, 40 se realizan repetidamente en la región (140) de imagen en movimiento rectangular, determinada en el primer paso (S70) de determinación de la región de imagen en movimiento rectangular.

3. Un aparato para determinar una región (140) de imagen en movimiento rectangular visualizada en parte de una región (100) de visualización, la región (100) de visualización tiene píxeles dispuestos en las direcciones de la fila (α) y de la columna (β) en su interior, el aparato que comprende:

45 medios de evaluación del bloque de unidades en movimiento configurados para dividir la región de visualización en bloques (110, 111, 112) de unidades, incluyendo cada uno un número predeterminado de píxeles y para evaluar si cada uno de los bloques (110, 111, 112) de unidades es un bloque de unidades en movimiento que tiene un movimiento;

caracterizado por medios de determinación del bloque de columnas en movimiento configurados para definir, como un bloque de columnas, un conjunto de bloques (110, 111, 112) de unidades, incluido en una columna de los bloques de unidades, y para, si un solo bloque de columnas incluye al menos un solo bloque de unidades en movimiento, determinar el bloque de columnas como un bloque (121) de columnas en movimiento;

- 5 los medios de determinación del bloque de filas en movimiento configurados para definir, como un bloque de filas, un conjunto de bloques de unidades incluido en una fila de bloques de unidades, y para, si un solo bloque de filas incluye al menos un solo bloque de unidades en movimiento, determinar el bloque de filas como un bloque (131) de filas en movimiento;
- los primeros medios de determinación de la región de imagen en movimiento rectangular configurados para 10 determinar, como una región (140) de imagen en movimiento rectangular, una región rectangular especificada por bloques de unidades incluidos tanto en el bloque (131) de filas en movimiento como en el bloque (121) de columnas en movimiento; y

unos segundos medios de determinación de la región de imagen en movimiento rectangular configurados para determinar, como un límite (150) de la región (140) de imagen en movimiento rectangular, una región definida 15 por bordes en bloques de unidades periféricas, los bloques de unidades periféricas que forman cuatro lados periféricos de la región (140) de imagen en movimiento rectangular, en base a píxeles en los bloques de unidades periféricas, de los bloques de unidades incluidos en la región (140) de imagen en movimiento rectangular, en donde;

los segundos medios de determinación de la región de imagen en movimiento rectangular están dispuestos para:

- a) determinar un límite en dirección de la fila de la región (140) de imagen en movimiento rectangular, al 20 determinar la diferencia entre los valores de píxel representativos de dos filas subsiguientes en los bloques de unidades periféricas y determinar un límite en dirección de la columna de la región (140) de imagen en movimiento rectangular, al determinar la diferencia entre los valores de píxel representativos de dos columnas subsiguientes en los bloques de unidades periféricas; o
- b) determinar un límite en dirección de la fila de la región (140) de imagen en movimiento rectangular en 25 base a un número total de píxeles que sirven como bordes en dirección de la fila en cada una de las filas de los bloques de unidades periféricas, y para determinar un límite en dirección de la columna de la región (140) de imagen en movimiento rectangular en base a un número total de píxeles que sirven como bordes en dirección de la columna en cada una de las columnas de los bloques de unidades periféricas.
	- 4. El aparato de la reivindicación 3, que comprende además
- 30 medios de repetición configurados para hacer que los medios de determinación del bloque de columnas en movimiento, los medios de determinación del bloque de filas en movimiento y los primeros medios de determinación de la región de imagen en movimiento rectangular, para realizar repetidamente procesos en la región de imagen en movimiento rectangular, determinada por los primeros medios de determinación de la región de imagen en movimiento rectangular.
- 35 5. Un monitor que comprende el aparato de cualquiera de las reivindicaciones 3 o 4.

6. Un decodificador que comprende el aparato de una cualquiera de las reivindicaciones 3 o 4.

7. El decodificador de la reivindicación 6, en donde

el decodificador es un centro de conmutación para conmutar un monitor de destino de datos de entrada a otro.

8. Un programa para hacer que una computadora realice un proceso para determinar una región (140) de imagen en 40 movimiento rectangular visualizada en parte de una región (100) de visualización, la región (100) de visualización tiene píxeles dispuestos en direcciones de la fila (α) y de la columna (β), el programa hace que la computadora funcione como:

medios de evaluación del bloque de unidades en movimiento configurados para dividir la región de visualización en bloques (110, 111, 112) de unidades, incluyendo cada uno un número predeterminado de píxeles, y 45 para evaluar si cada uno de los bloques (110, 111, 112) de unidades, es un bloque de unidades en movimiento que tiene un movimiento;

caracterizado por medios de determinación del bloque de columnas en movimiento configurados para definir, como un bloque de columnas, un conjunto de bloques (110, 111, 112) de unidades incluido en una columna de los bloques de unidades, y para, si un solo bloque de columnas incluye al menos un solo bloque de unidades en movimiento, determinar el bloque de columnas como un bloque (121) de columnas en movimiento;

- 5 los medios de determinación del bloque de filas en movimiento configurados para definir, como un bloque de filas, un conjunto de bloques de unidades incluidos en una fila de bloques de unidades, y para, si un solo bloque de filas incluye al menos un solo bloque de unidades en movimiento, determinar el bloque de filas como un bloque (131) de filas en movimiento;
- los primeros medios de determinación de la región de imagen en movimiento rectangular, configurados para 10 determinar, como una región (140) de imagen en movimiento rectangular, una región rectangular especificada por bloques de unidades incluidos tanto en el bloque (131) de filas en movimiento como en el bloque (121) de columnas en movimiento; y

unos segundos medios de determinación de la región de imagen en movimiento rectangular, configurados para determinar, como un límite (150) de la región (140) de imagen en movimiento rectangular, una región definida 15 por bordes en bloques de unidades periféricas, los bloques de unidades periféricas forman cuatro lados periféricos de la región (140) de imagen en movimiento rectangular, en base a los píxeles en los bloques de unidades periféricas, de los bloques de unidades incluidos en la región (140) de imagen en movimiento rectangular, en donde; los segundos medios de determinación de la región de imagen en movimiento rectangular están dispuestos para:

- a) determinar un límite en dirección de la fila de la región (140) de imagen en movimiento rectangular al 20 determinar la diferencia entre los valores de píxel representativos de dos filas subsiguientes en los bloques de unidades periféricas y determinar un límite en dirección de la columna de la región (140) de imagen en movimiento rectangular, al determinar la diferencia entre los valores de píxel representativos de dos columnas subsiguientes en los bloques de unidades periféricas; o
- b) determinar un límite en dirección de la fila de la región (140) de imagen en movimiento rectangular en 25 base a un número total de píxeles, que sirven como bordes en dirección de la fila en cada una de las filas de los bloques de unidades periféricas, y para determinar un límite en dirección de la columna de la región (140) de imagen en movimiento rectangular, en base a un número total de píxeles que sirven como bordes en dirección de la columna en cada una de las columnas de los bloques de unidades periféricas.

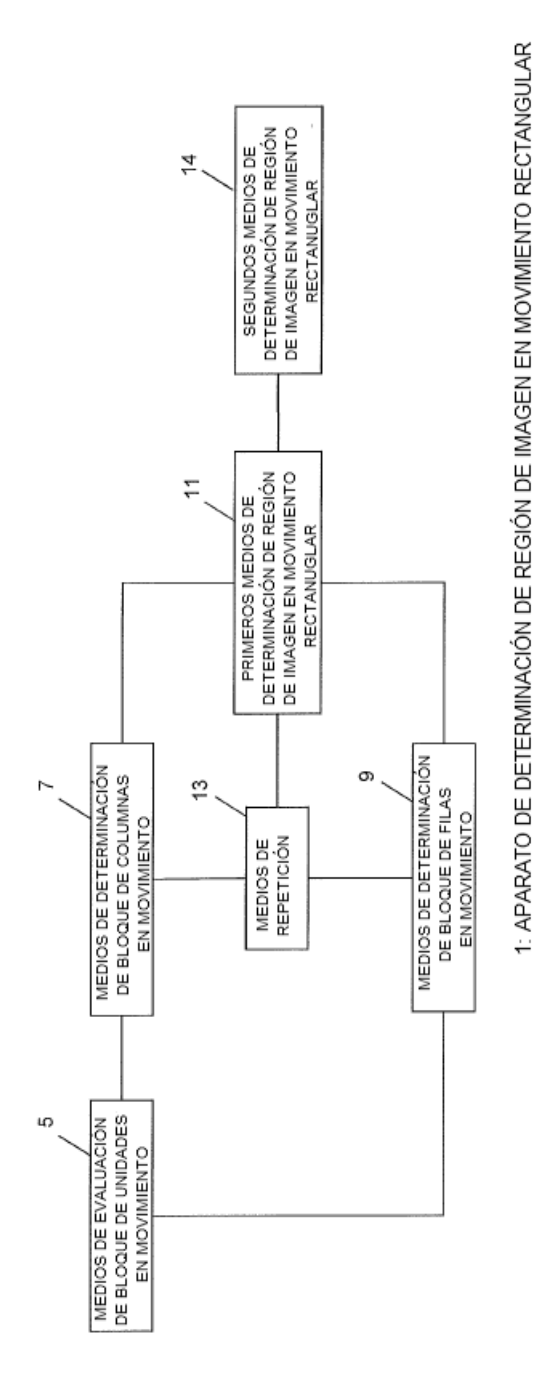

Fig. 1

CONFIGURACIÓN DE HARDWARE

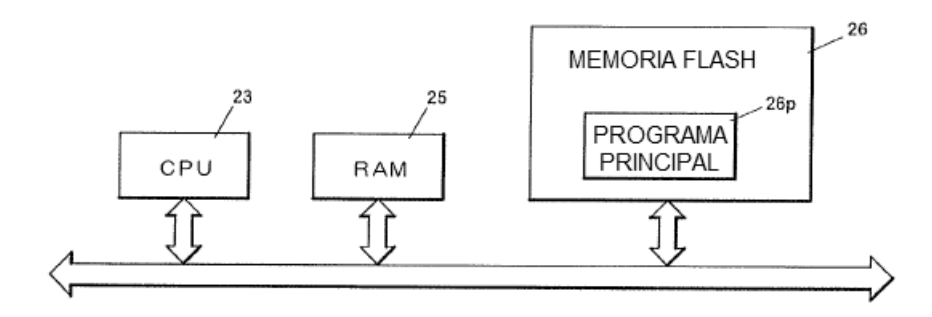

Fig. 2

DIAGRAMA DE FLUJO GENERAL

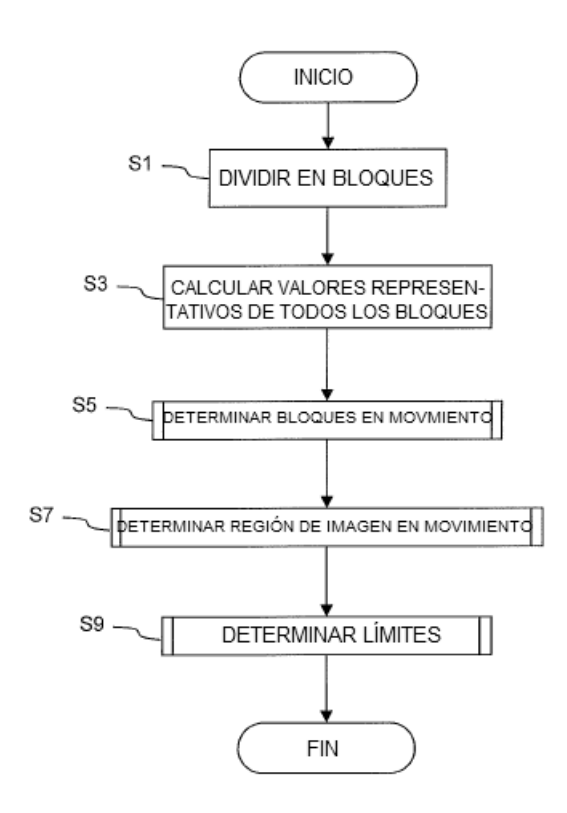

Fig. 3

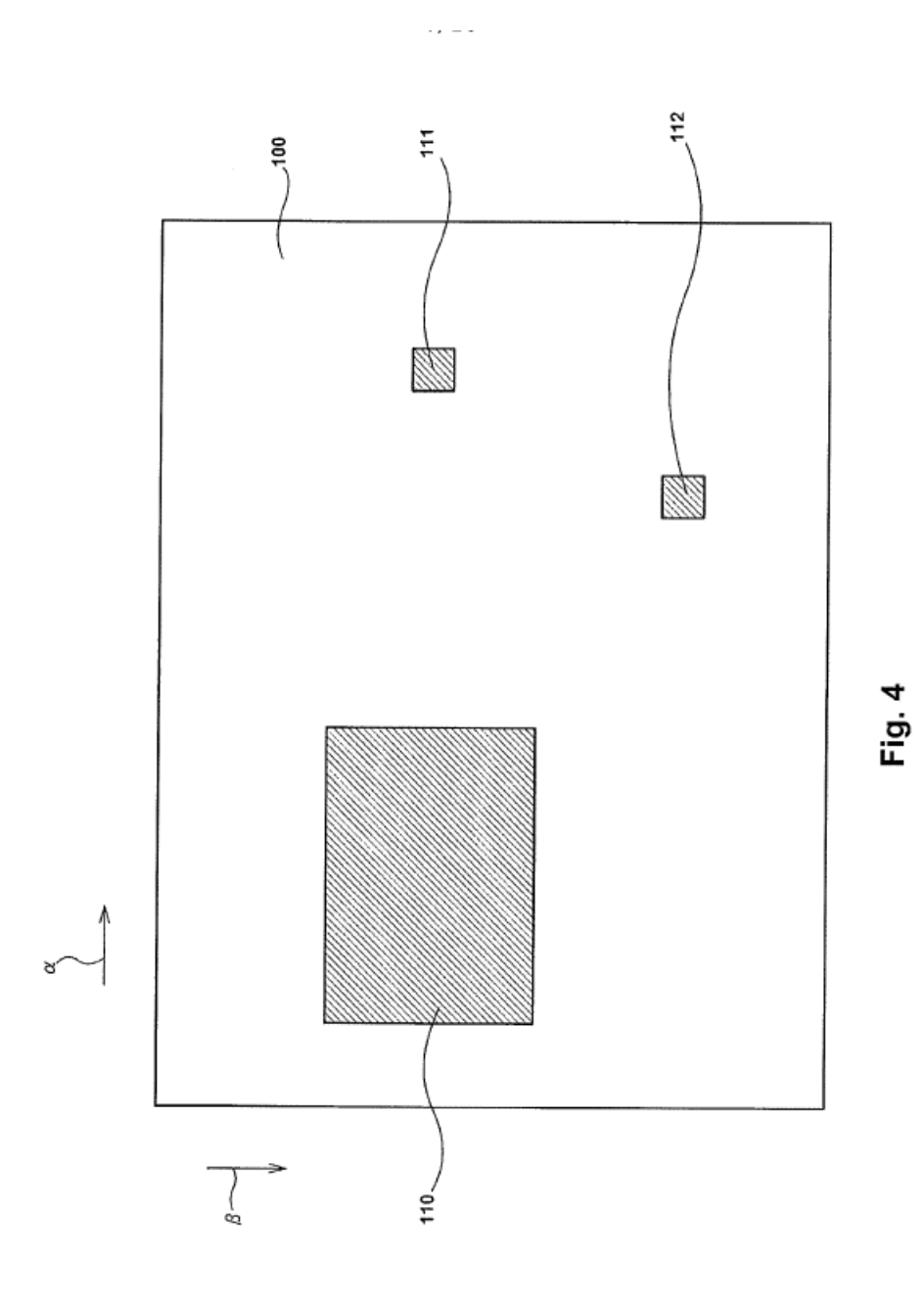

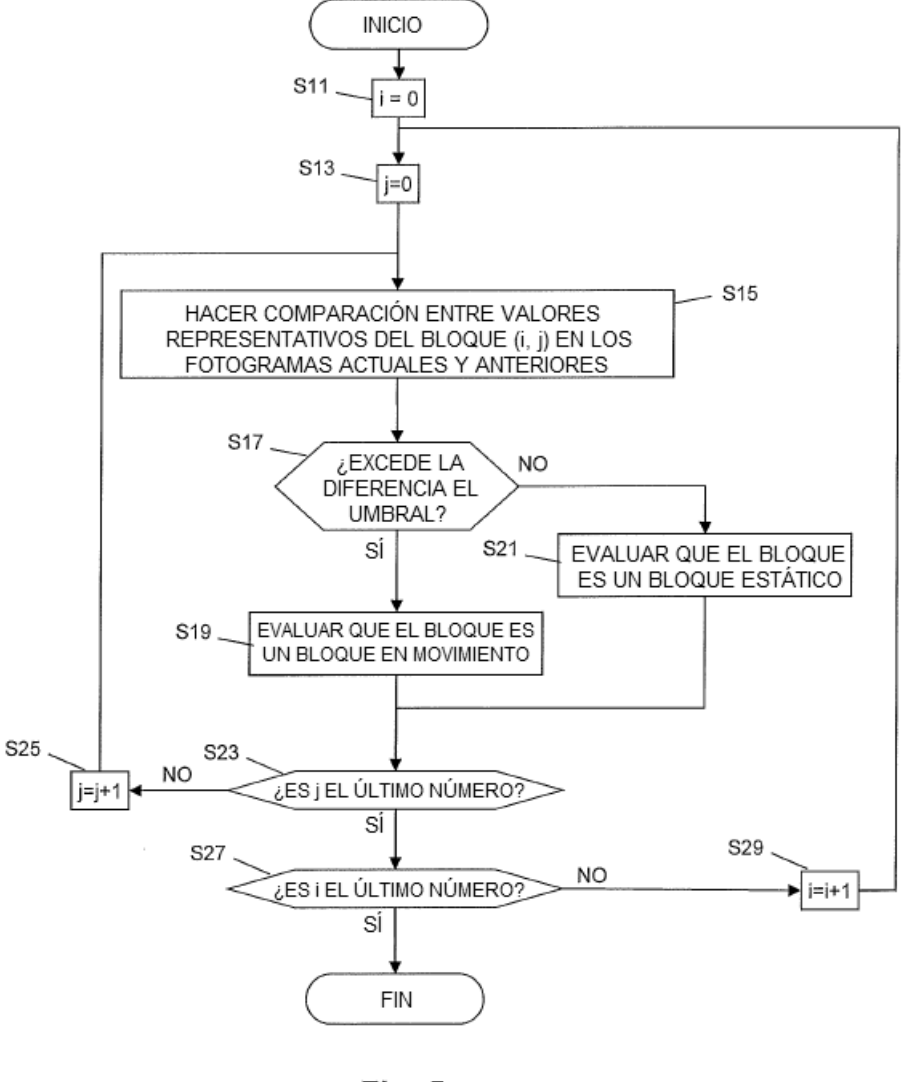

PROCESO DE DETERMINACIÓN DE BLOQUE EN MOVIMIENTO

Fig. 5

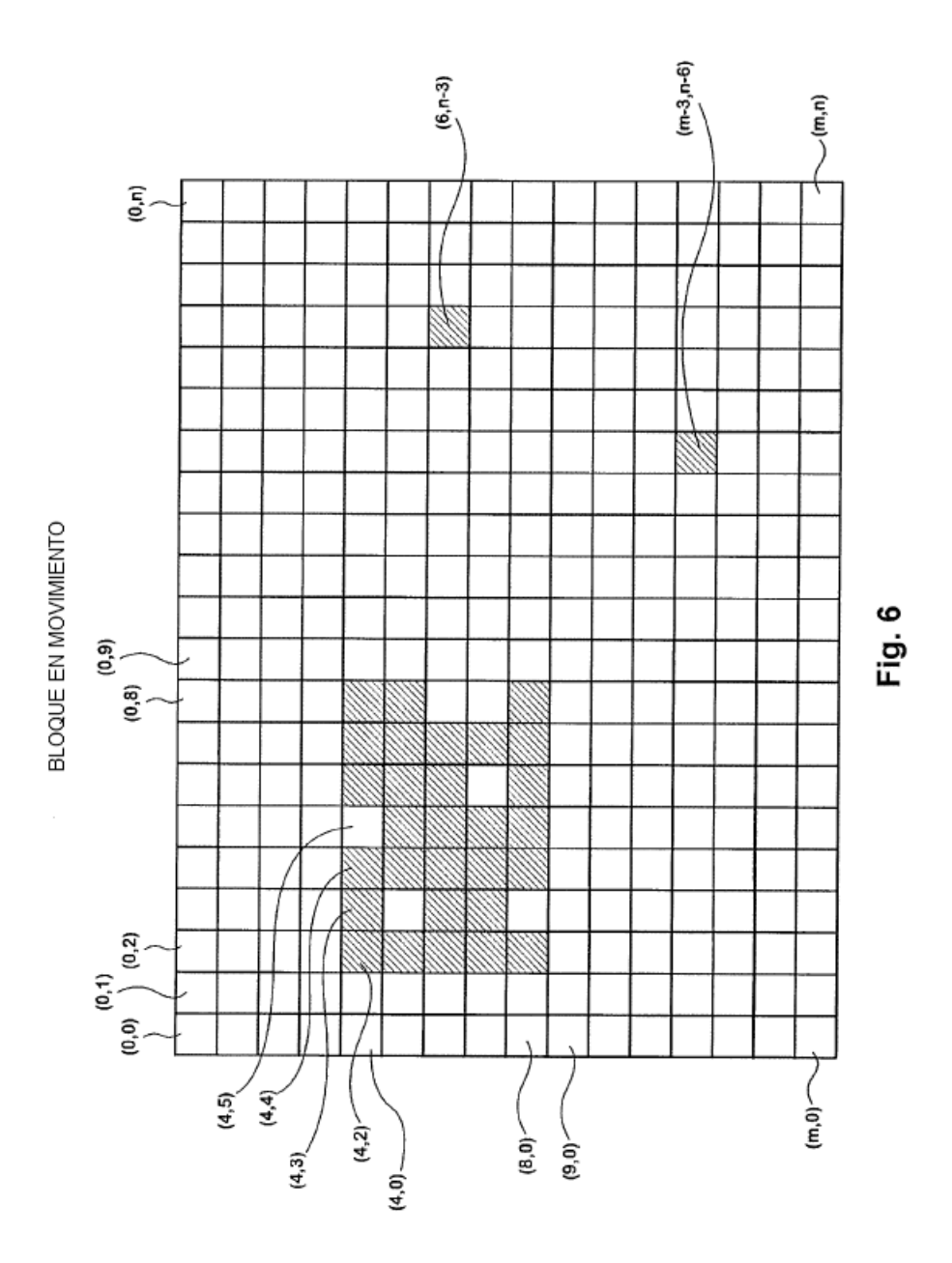

23

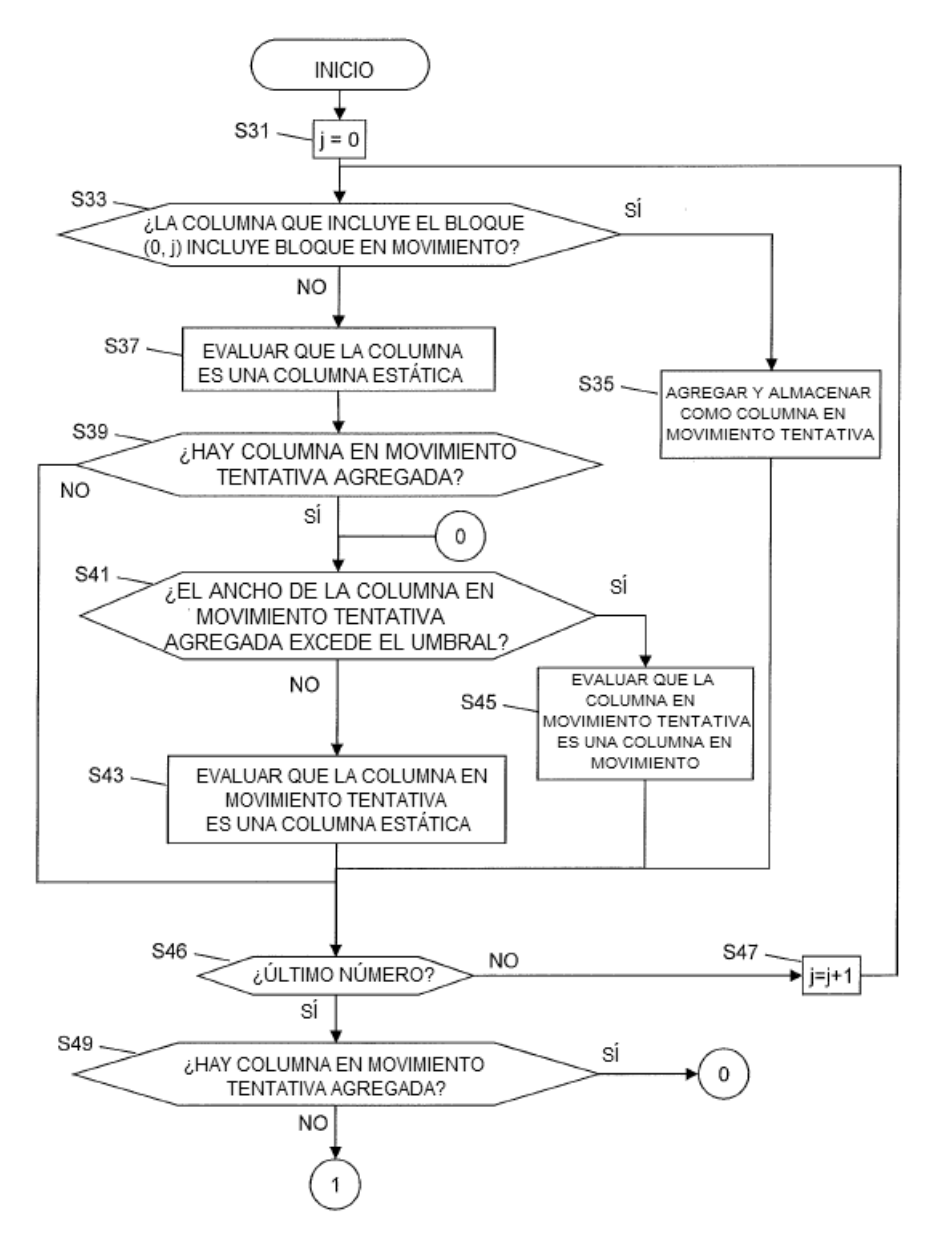

PROCESO DE DETERMINACIÓN DE REGIÓN DE IMAGEN EN MOVIMIENTO

Fig. 7

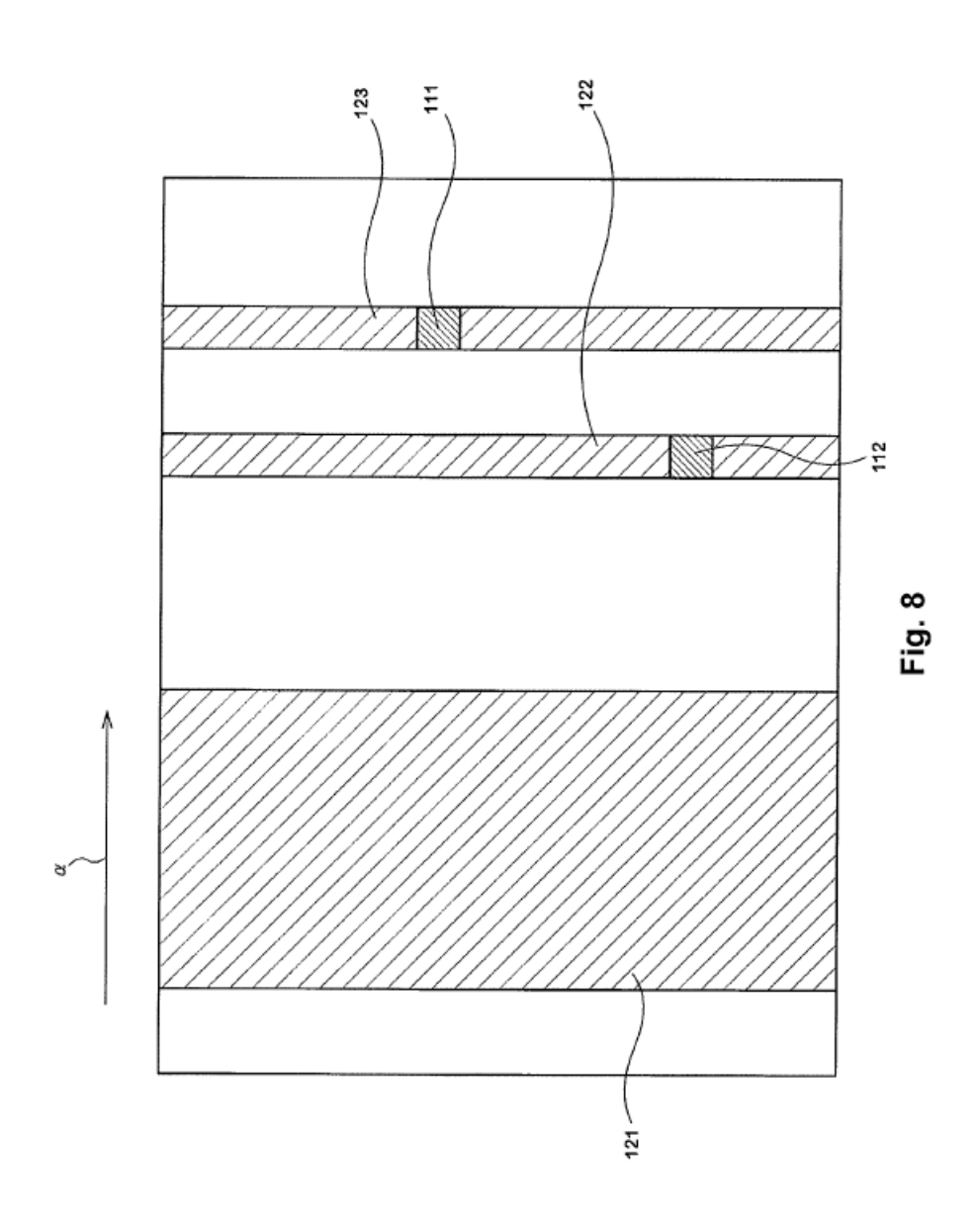

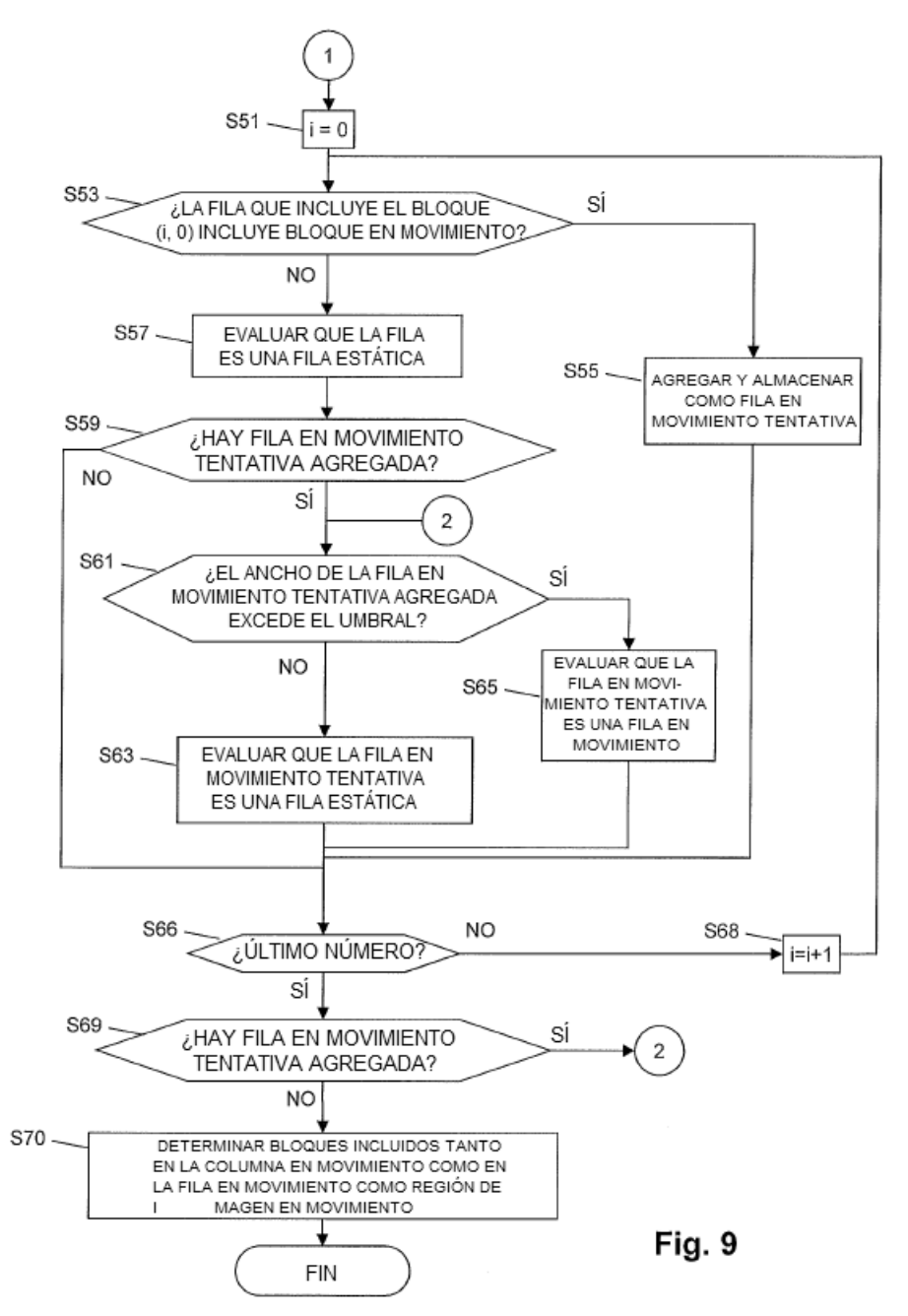

PROCESO DE DETERMINACIÓN DE REGIÓN DE IMAGEN EN MOVIMIENTO (CONTINUACIÓN)

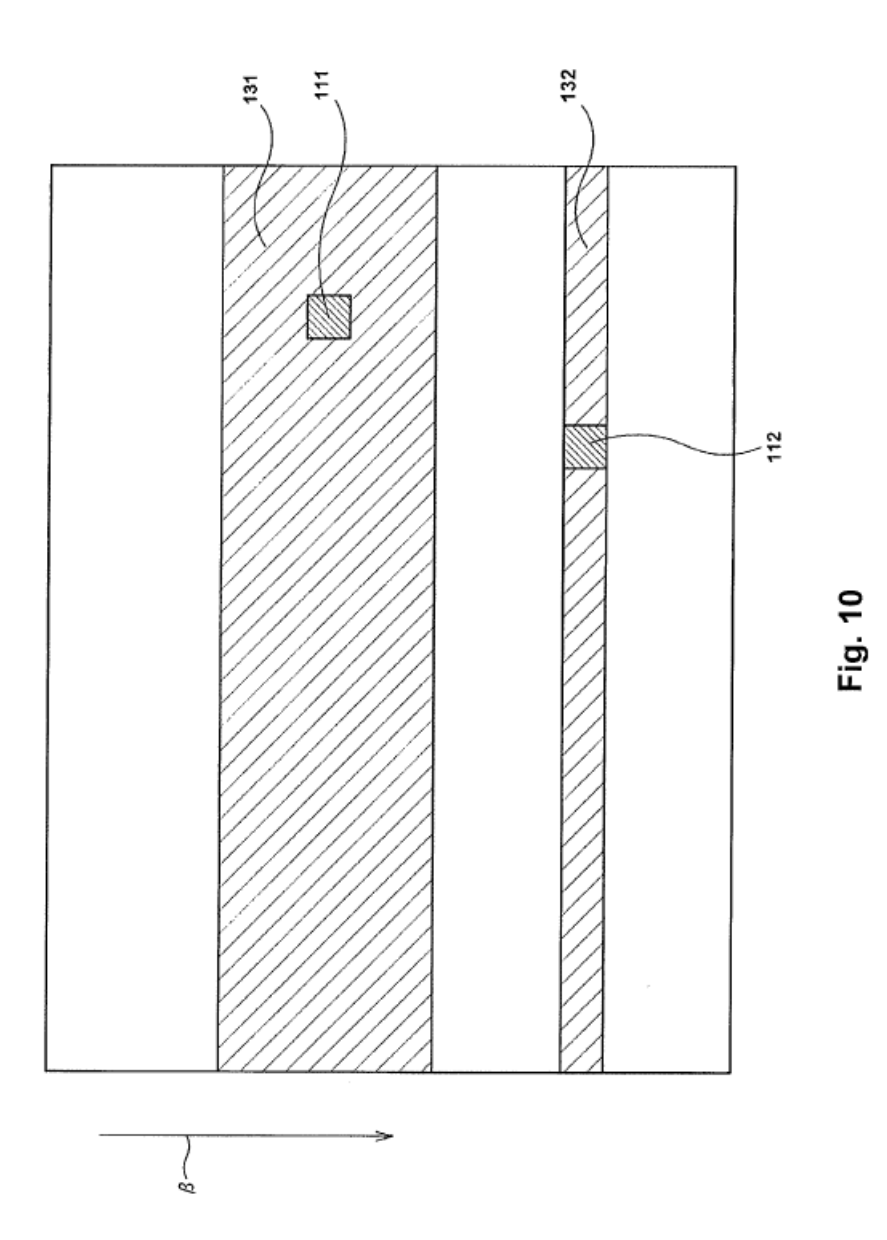

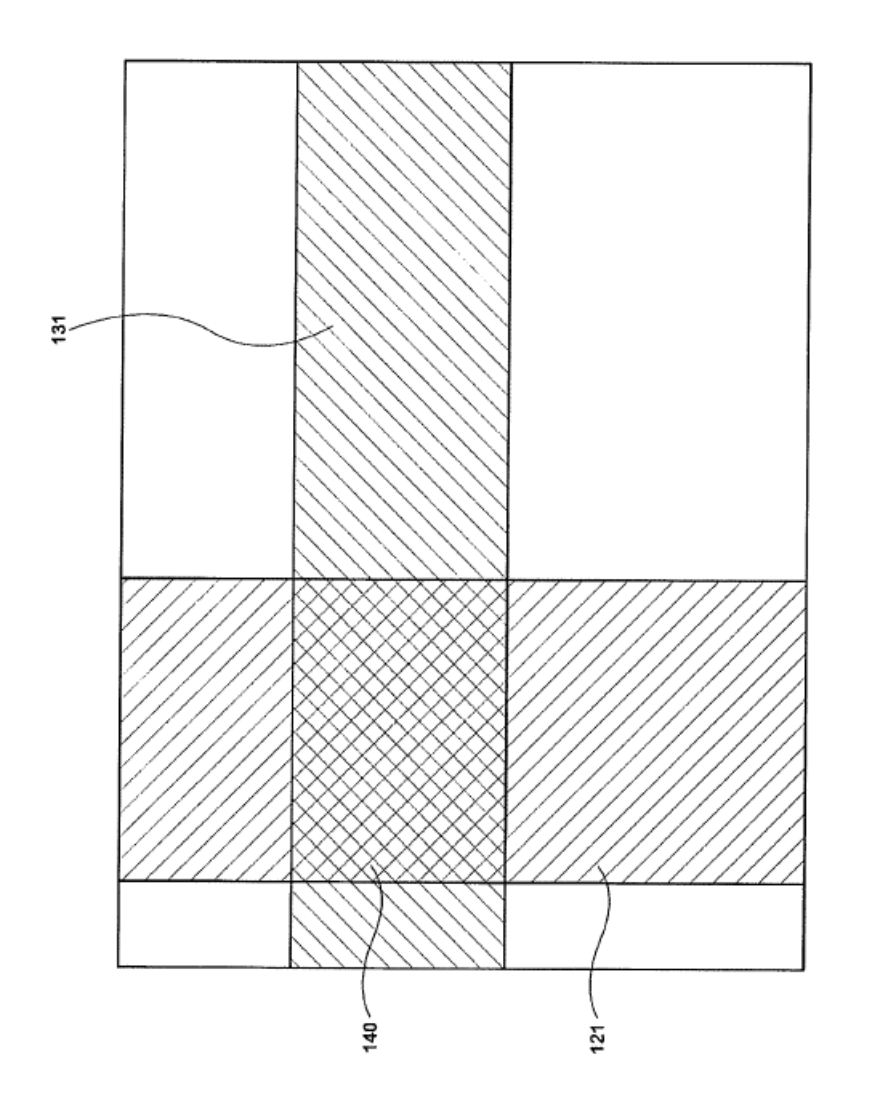

Fig. 11

PROCESO DE DETERMINACIÓN DE LÍMITE

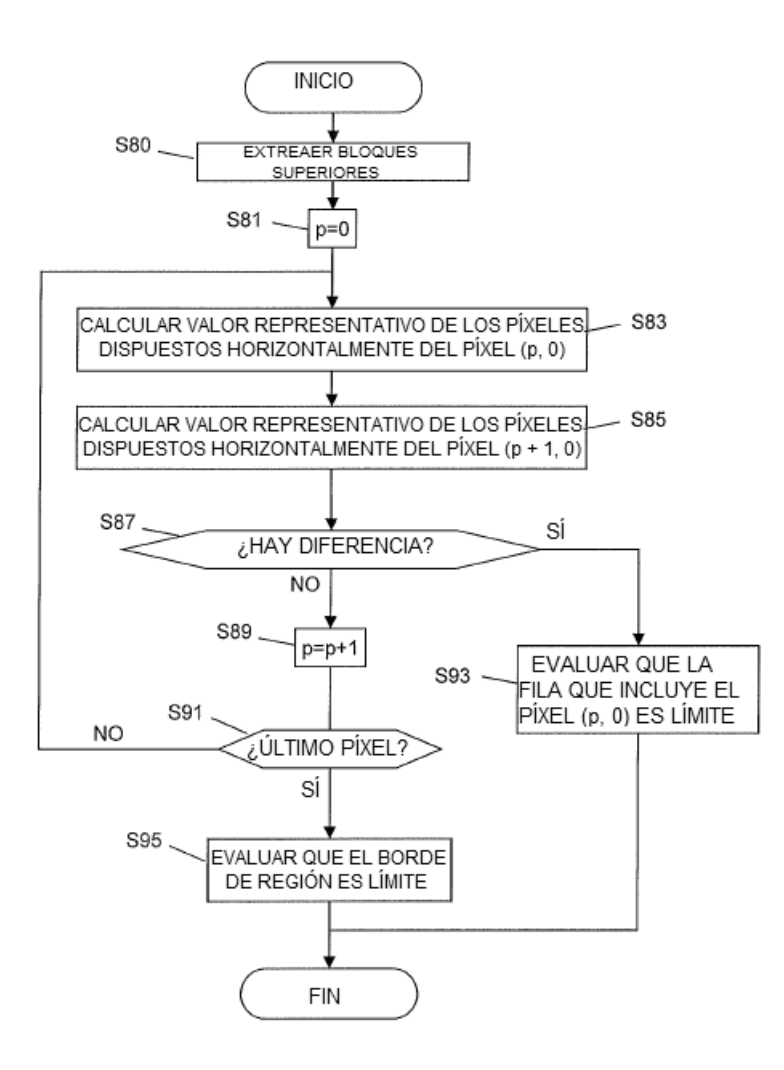

**Fig. 12** 

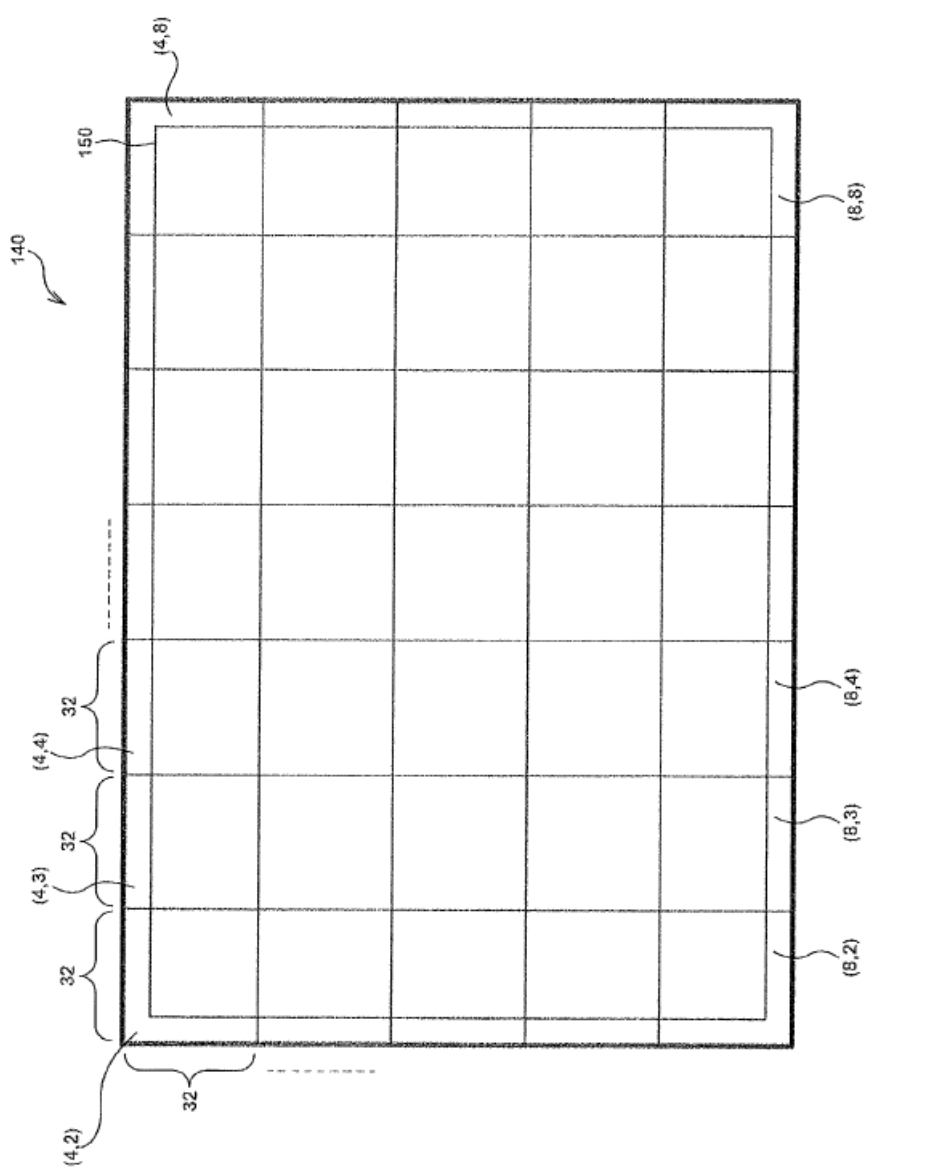

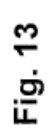

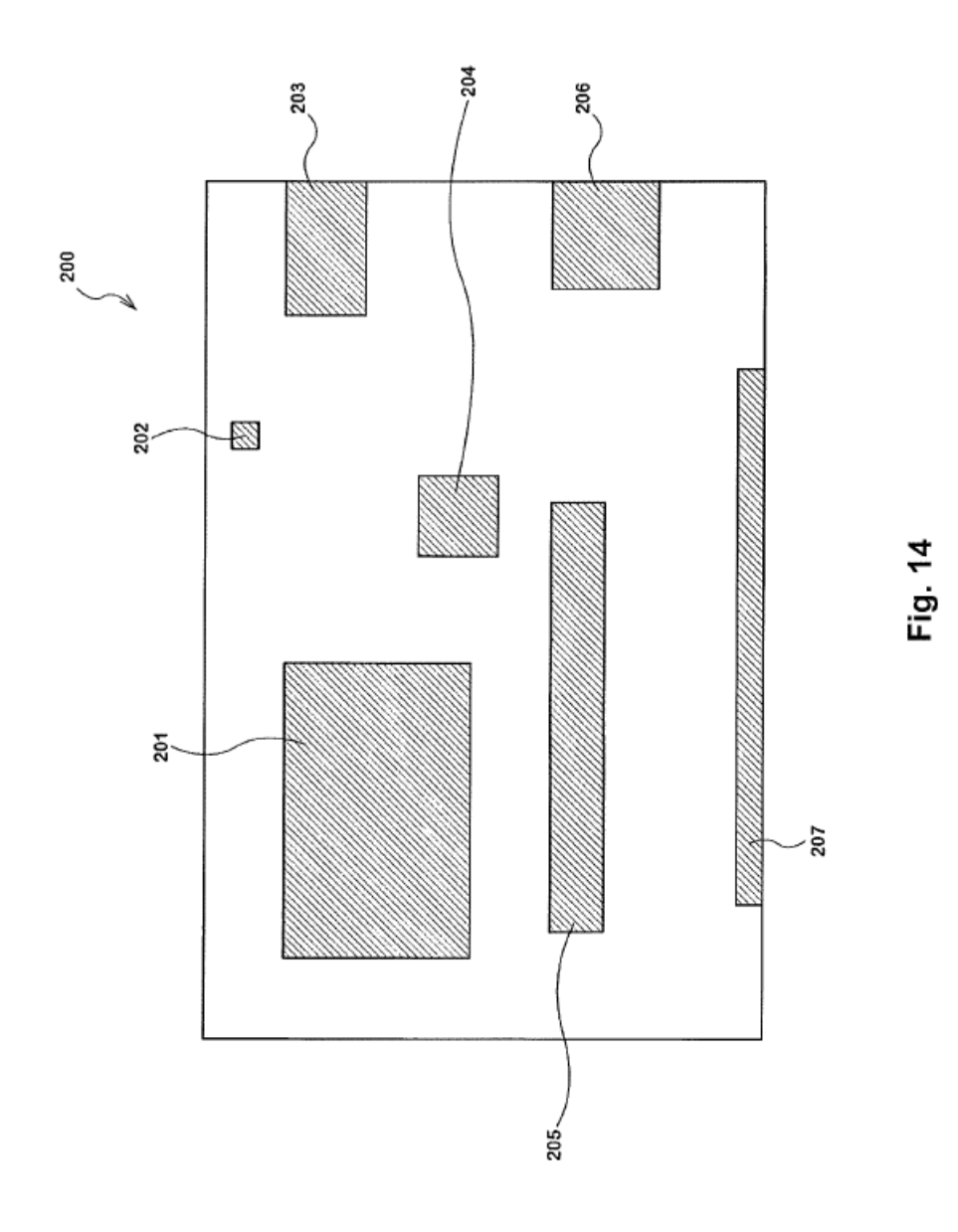

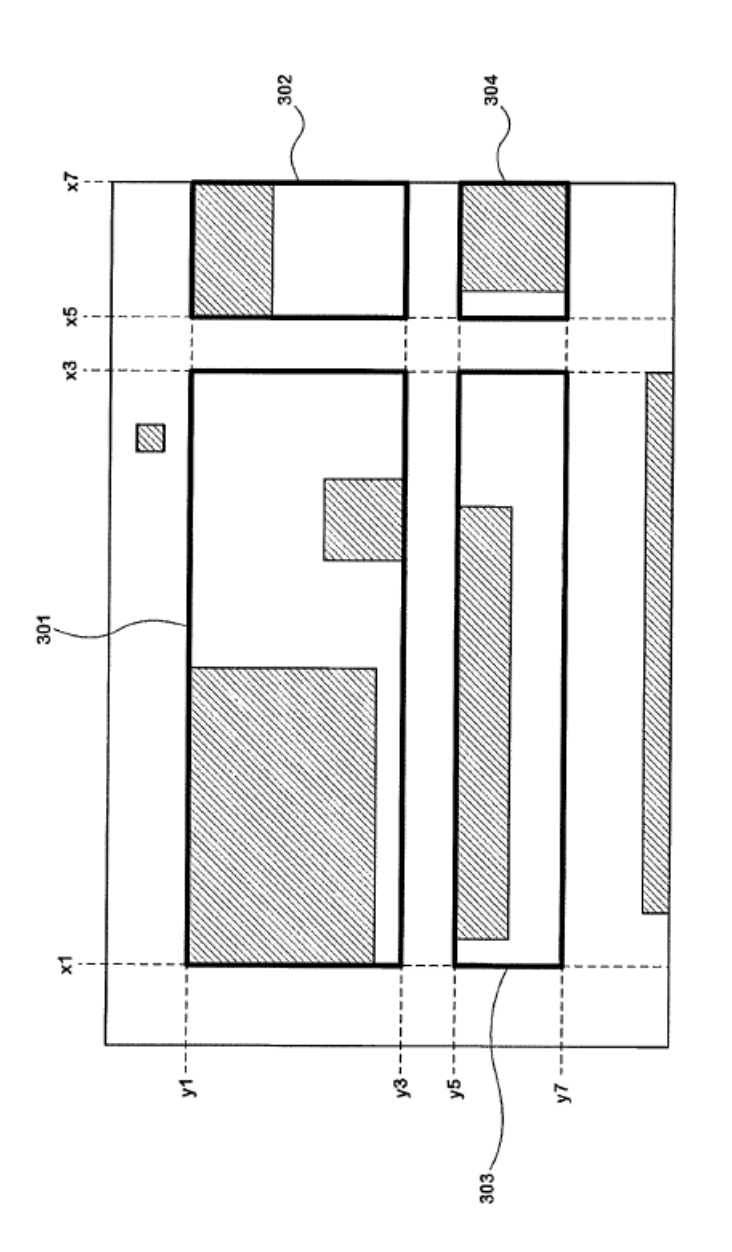

Fig. 15

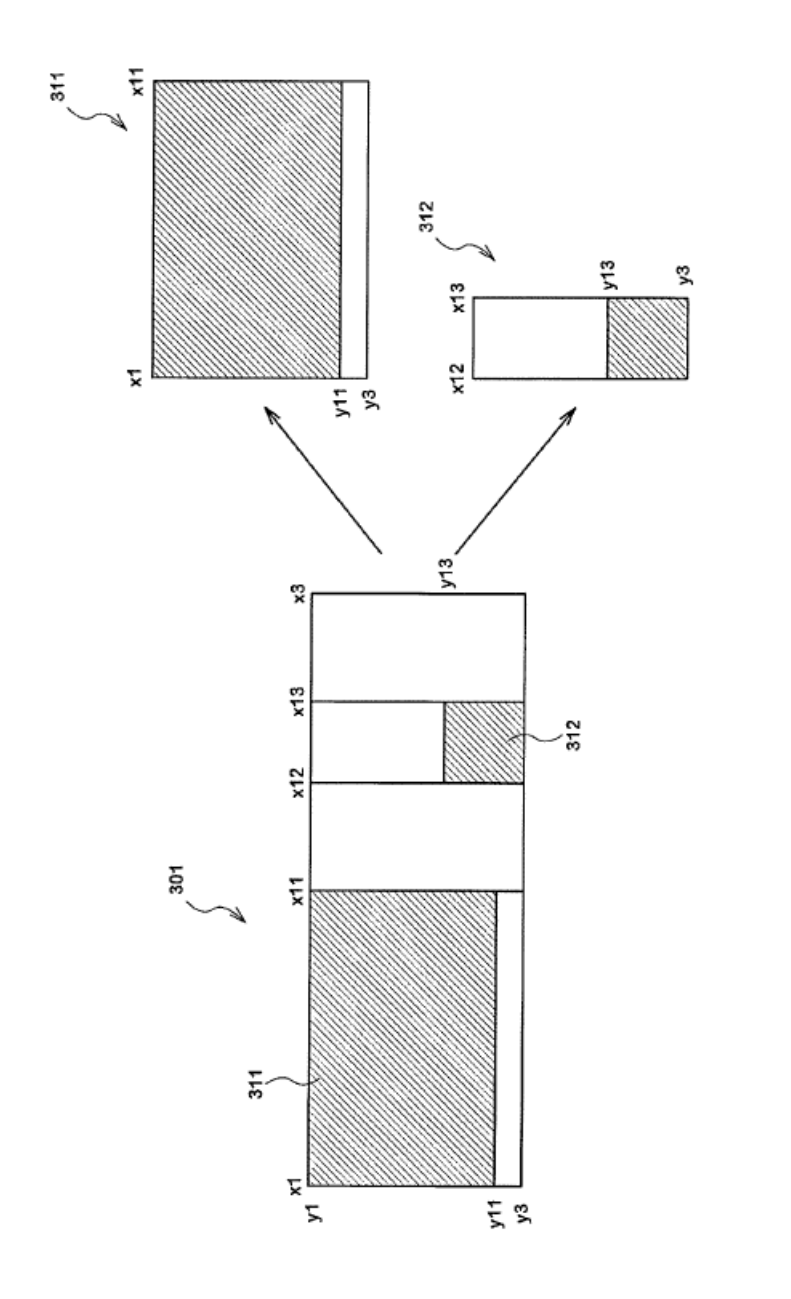

Fig. 16

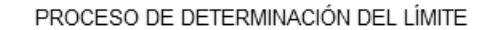

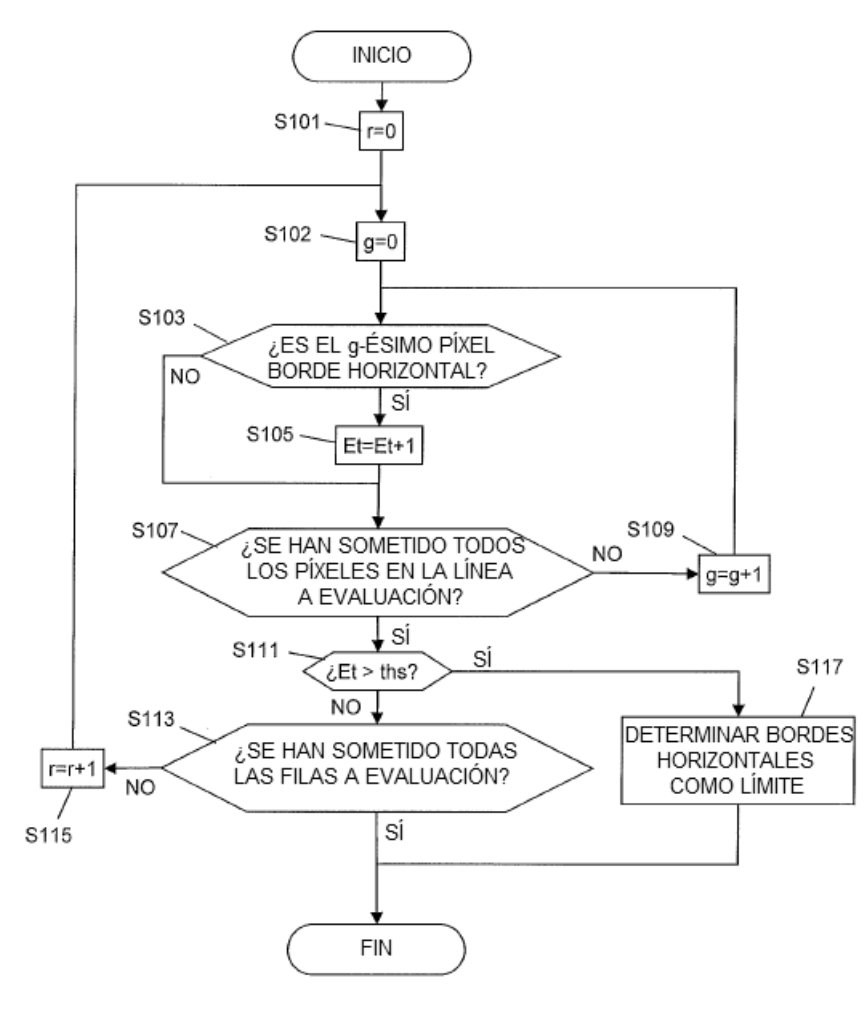

Fig. 17

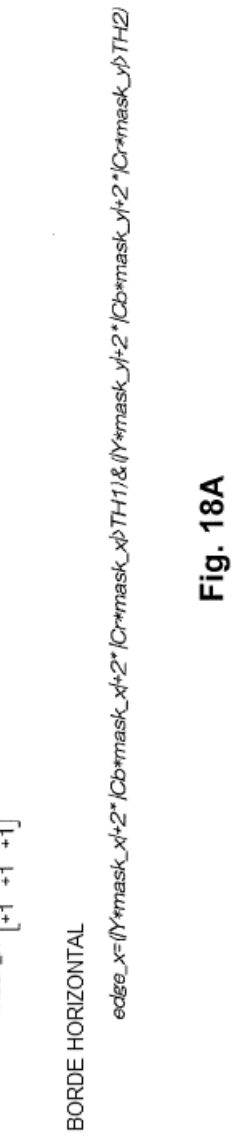

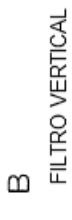

$$
\begin{bmatrix} -1 & +1 \\ -1 & +1 \\ -1 & +1 \end{bmatrix}
$$

BORDE VERTICAL

edge\_y=(Y\*mask\_ył-2 \*)Co+mask\_yl-2 \*)Cr+mask\_y) TH1/&(Y\*mask\_xl+2 \*)Co+mask\_xl+2 \*)Cr\*mask\_xl>TH2)

Fig. 18B

 $\triangleleft$ 

FILTRO HORIZONTAL

 $max_{x} x = \begin{bmatrix} -1 & -1 & -1 \\ +1 & +1 & +1 \end{bmatrix}$ 

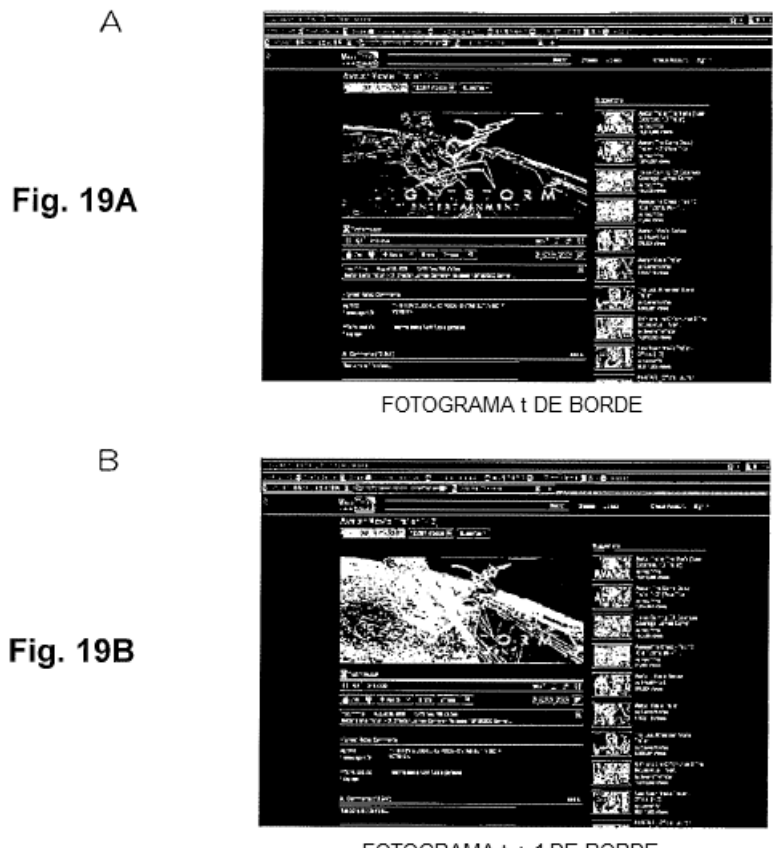

FOTOGRAMA t + 1 DE BORDE

| <b>The Second Column 2 is a first of the Second</b>                                                  | <b>ET OR</b>                                    |
|----------------------------------------------------------------------------------------------------|-------------------------------------------------|
| <b>CONTRACTOR</b> IN THE STATE<br>The County of the County of the County of the County of the County |                                                 |
| <b>MENTING STATE</b><br><b>STATE OF BUILDING</b>                                                     |                                                 |
| <b>ANY</b><br><b>STEWART</b>                                                                         | Charles Spr                                     |
| Amerikan's "scar " "                                                                                 |                                                 |
| at this set of the company of the com-                                                               |                                                 |
|                                                                                                    | <b>STORY</b>                                    |
| <b>SALISH</b>                                                                                        | here begins to history                          |
|                                                                                                    | <b>SAN SHOP</b>                                 |
|                                                                                                    | <b>The Contract</b>                             |
|                                                                                                    | and the party                                   |
|                                                                                                    | milion is the lateral<br><b>District Card C</b> |
|                                                                                                    |                                                 |
| 11,                                                                                                  | <b>TELEVISION</b><br>ierachte with              |
|                                                                                                    |                                                 |
| <b>START</b>                                                                                         | tal - Santa Tantan<br><b>START AT</b>           |
| <b>STATISTICS</b><br><b>BY B 2 10</b>                                                                | --                                              |
| <b>BEERING</b><br>______<br>m<br>т                                                                   | <b>STATISTICS</b>                               |
| <b>STATE ALADER VEHICLE</b><br>box light the of June are lower from 17 sections .                    | <b>The County</b><br>$\cdots$                   |
|                                                                                                    | <b>Student Avenue Prefe</b>                     |
| <b>COMPANY DIRECTOR</b><br>THE ERRY CORD OF ROOK OF THE ET AND A<br>--                               | ----                                            |
| <b>ANTIFICIAL</b><br><b>STEP</b><br>$- - -$                                                          | <b>Figures</b>                                  |
| <b>CONTINUES</b><br><b>Talk Model</b><br>.                                                           | -----                                           |
| ٠                                                                                                    | <b>STARTS</b>                                   |
| A German (1944)<br>l                                                                                 |                                                 |
| <b>MERSINARY</b>                                                                                     |                                                 |
|                                                                                                    | 6831.256.em                                     |

FOTOGRAMA t + 2 DE BORDE

**Fig. 19C** 

 $\mathsf C$ 

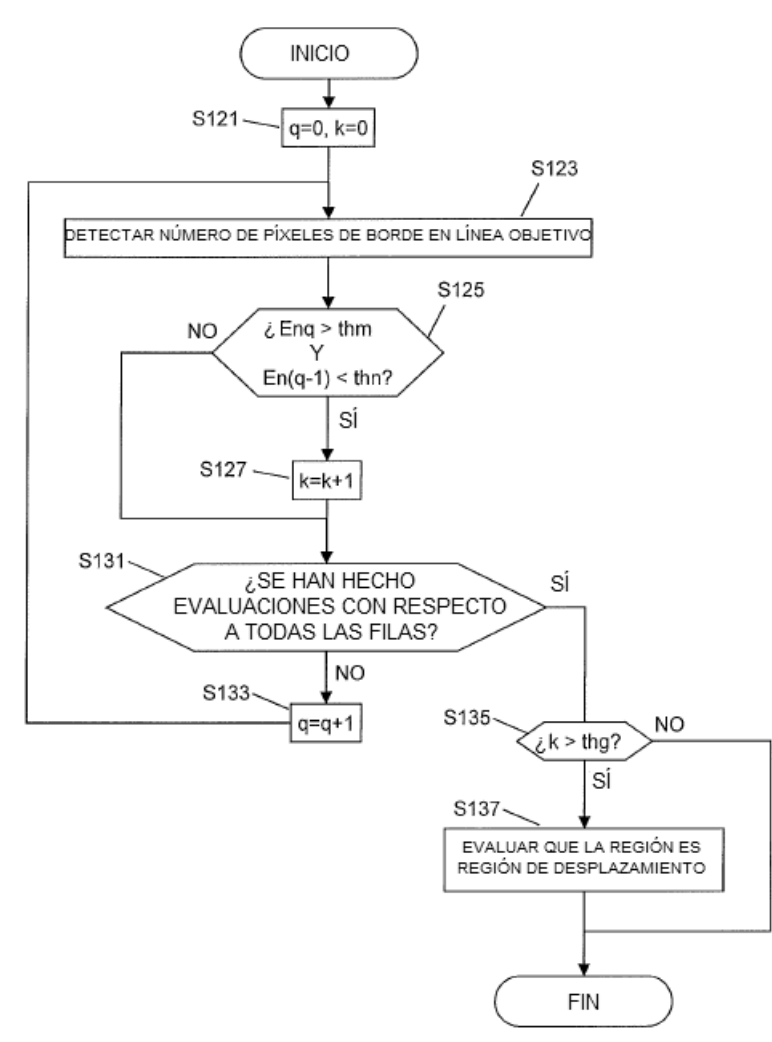

PROCESO DE EVALUACIÓN DE DESPLAZAMIENTO

**Fig. 20**